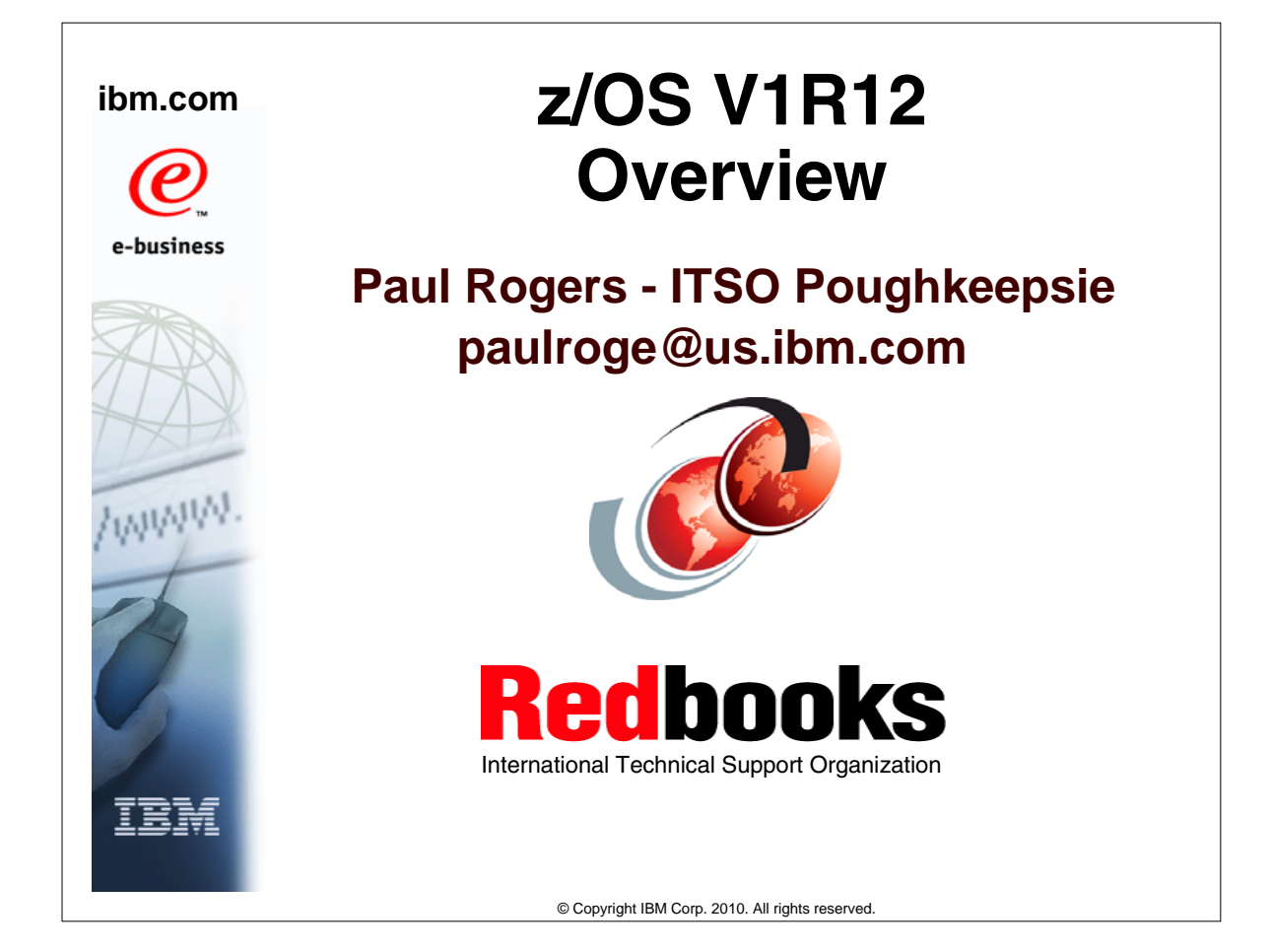

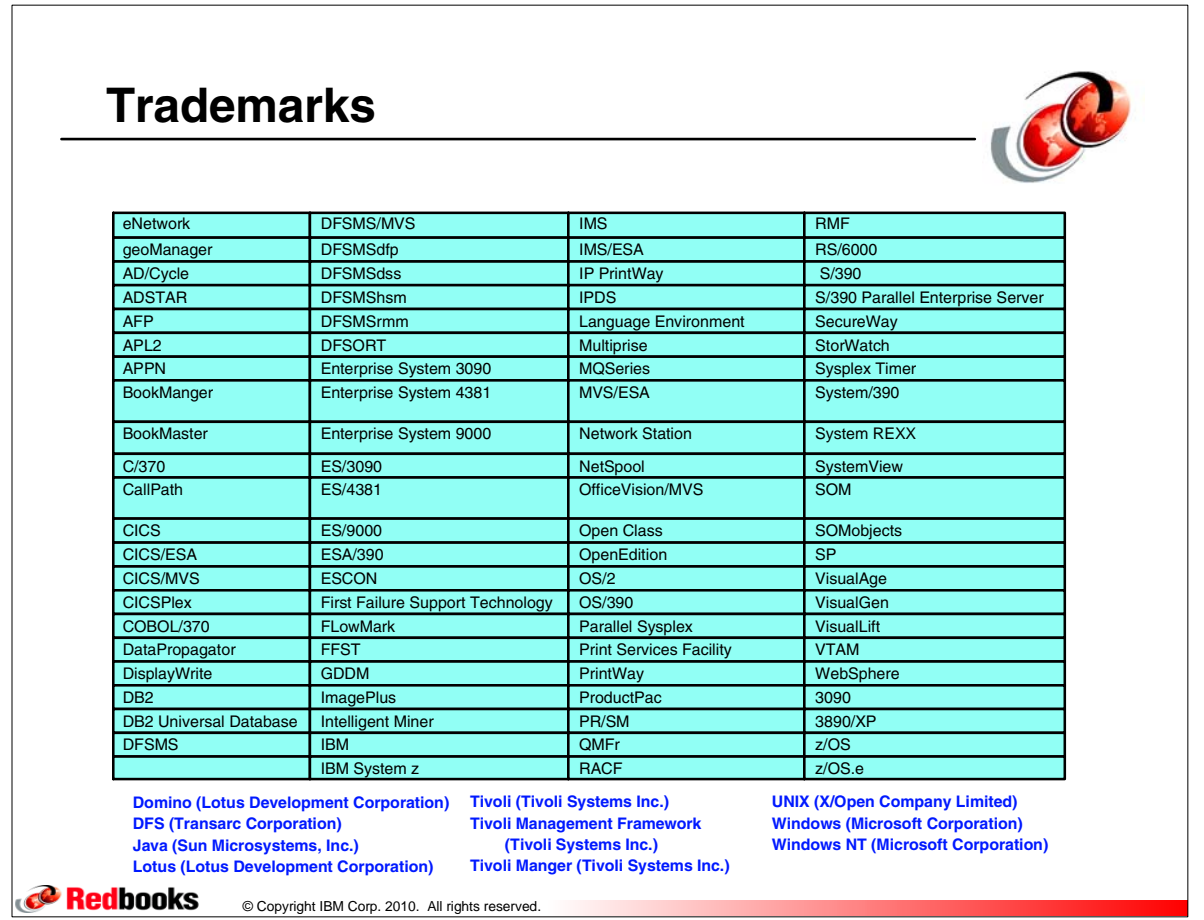

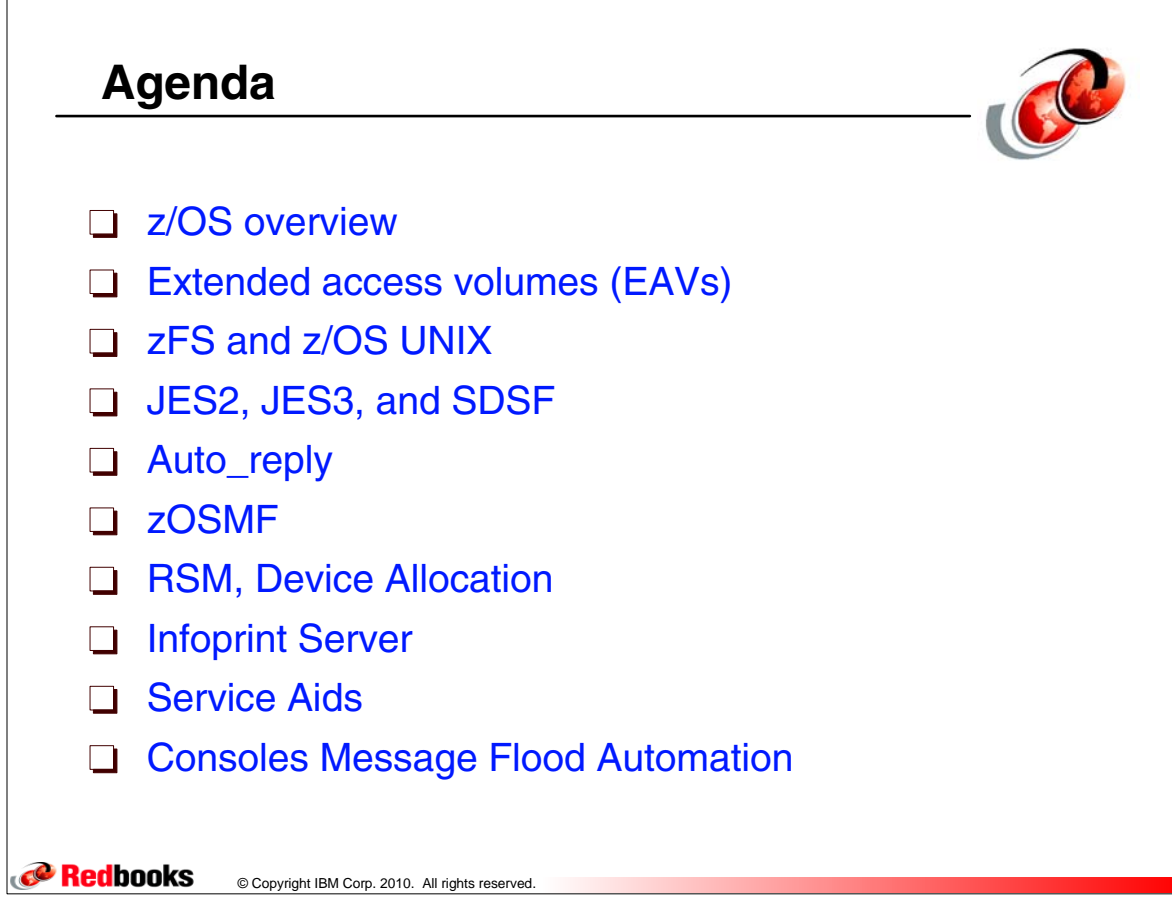

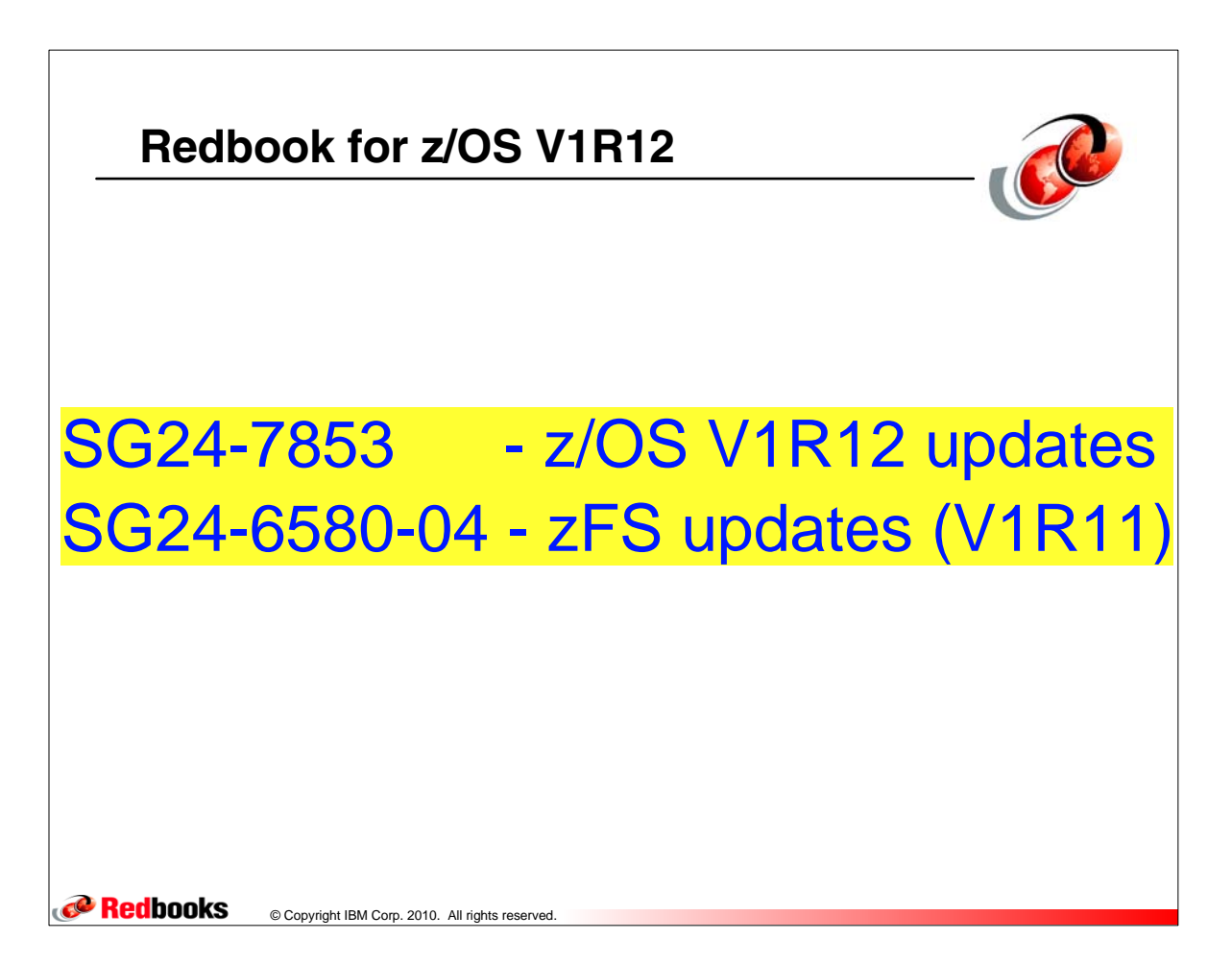

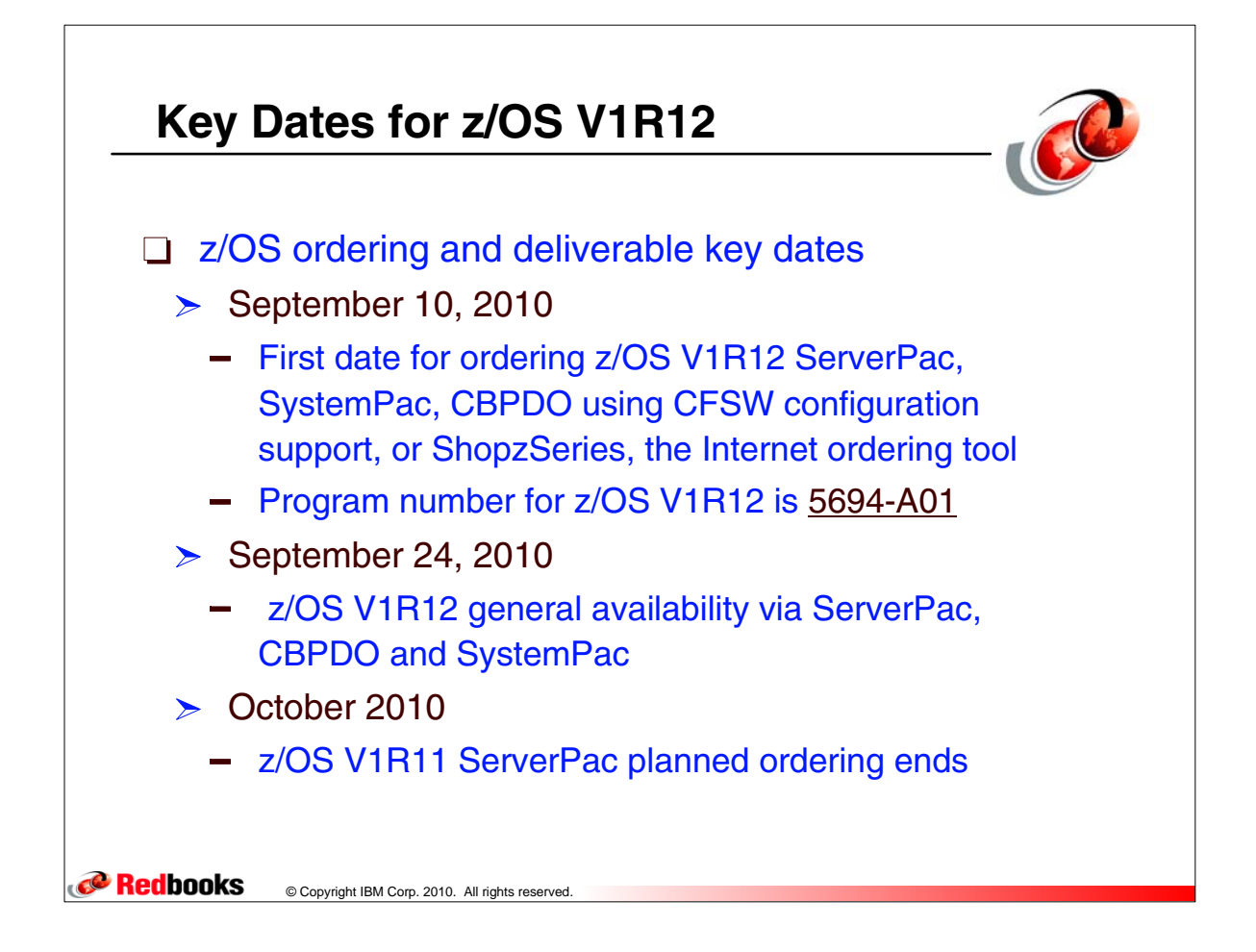

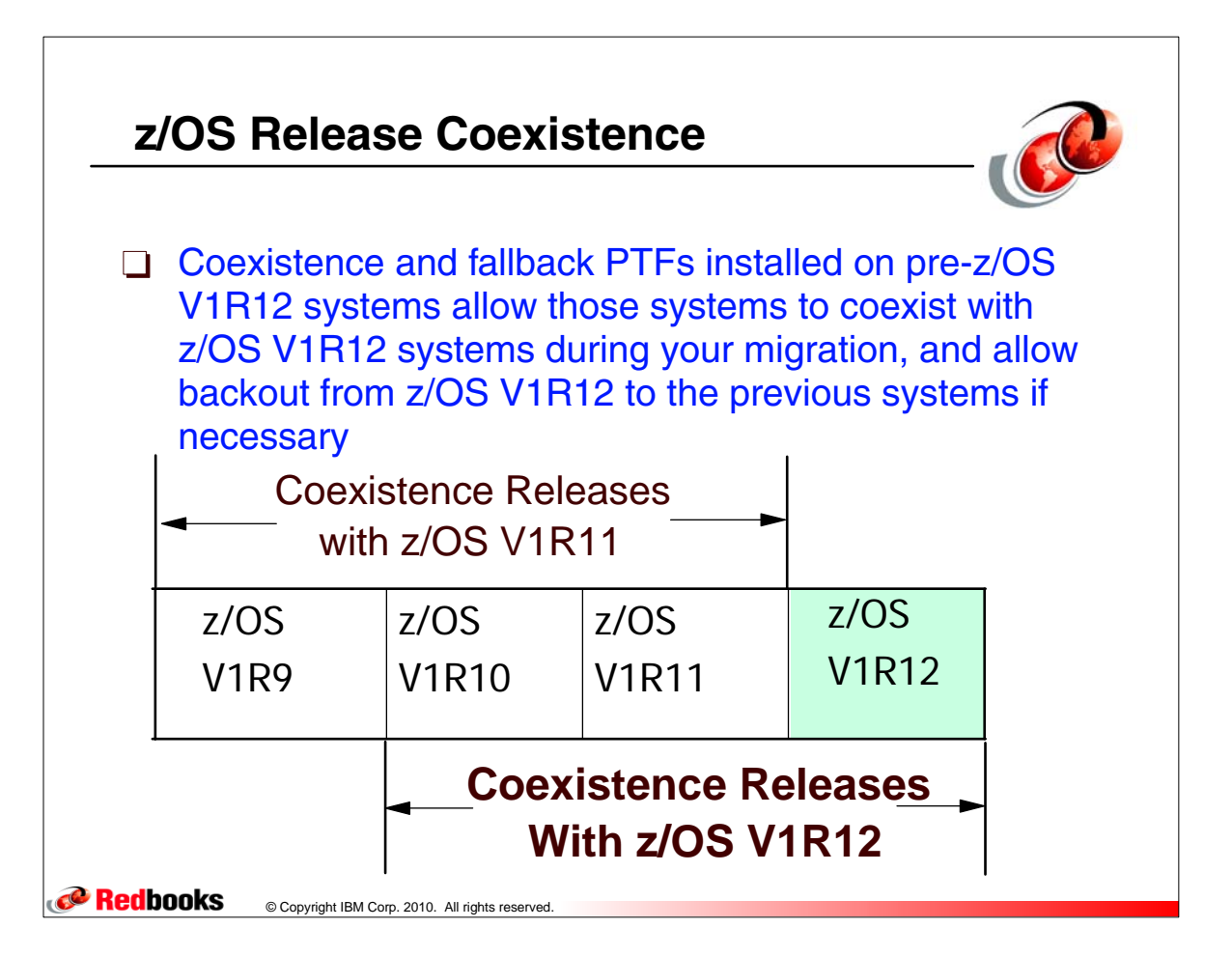

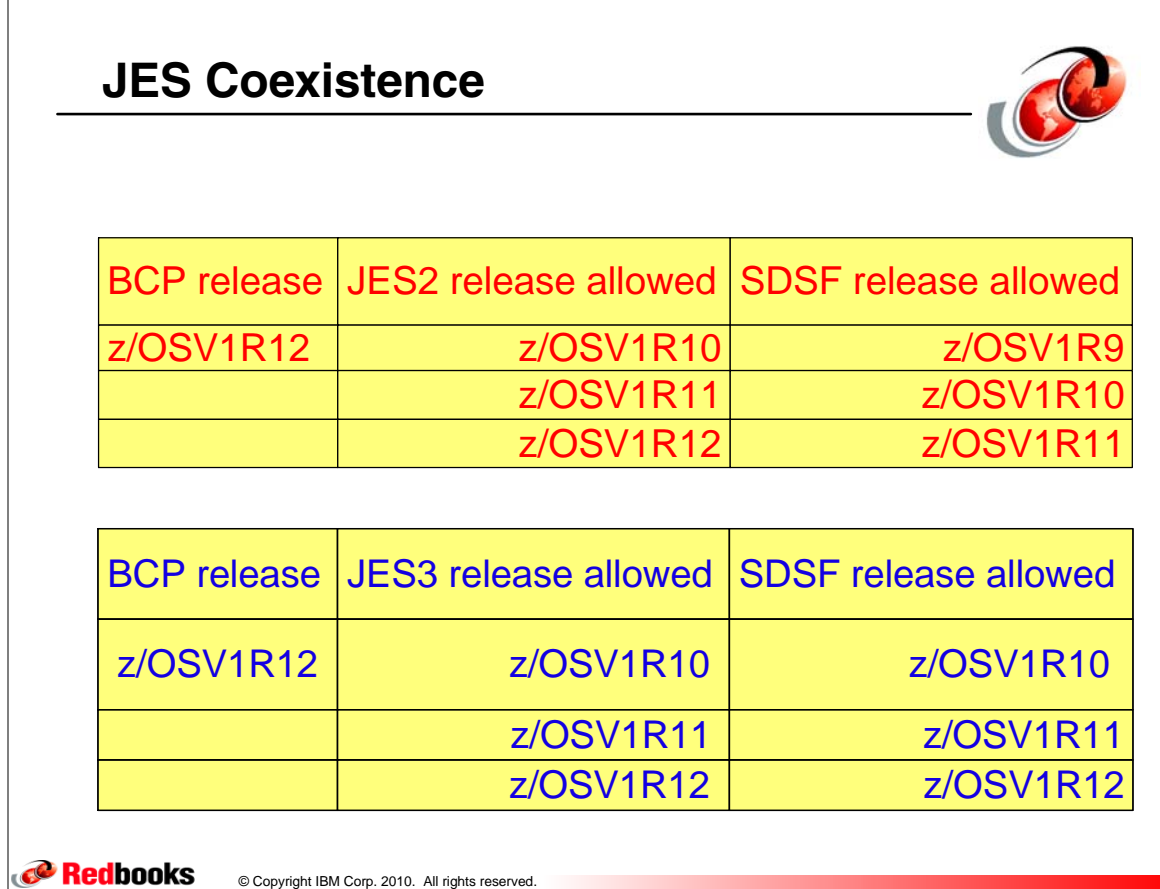

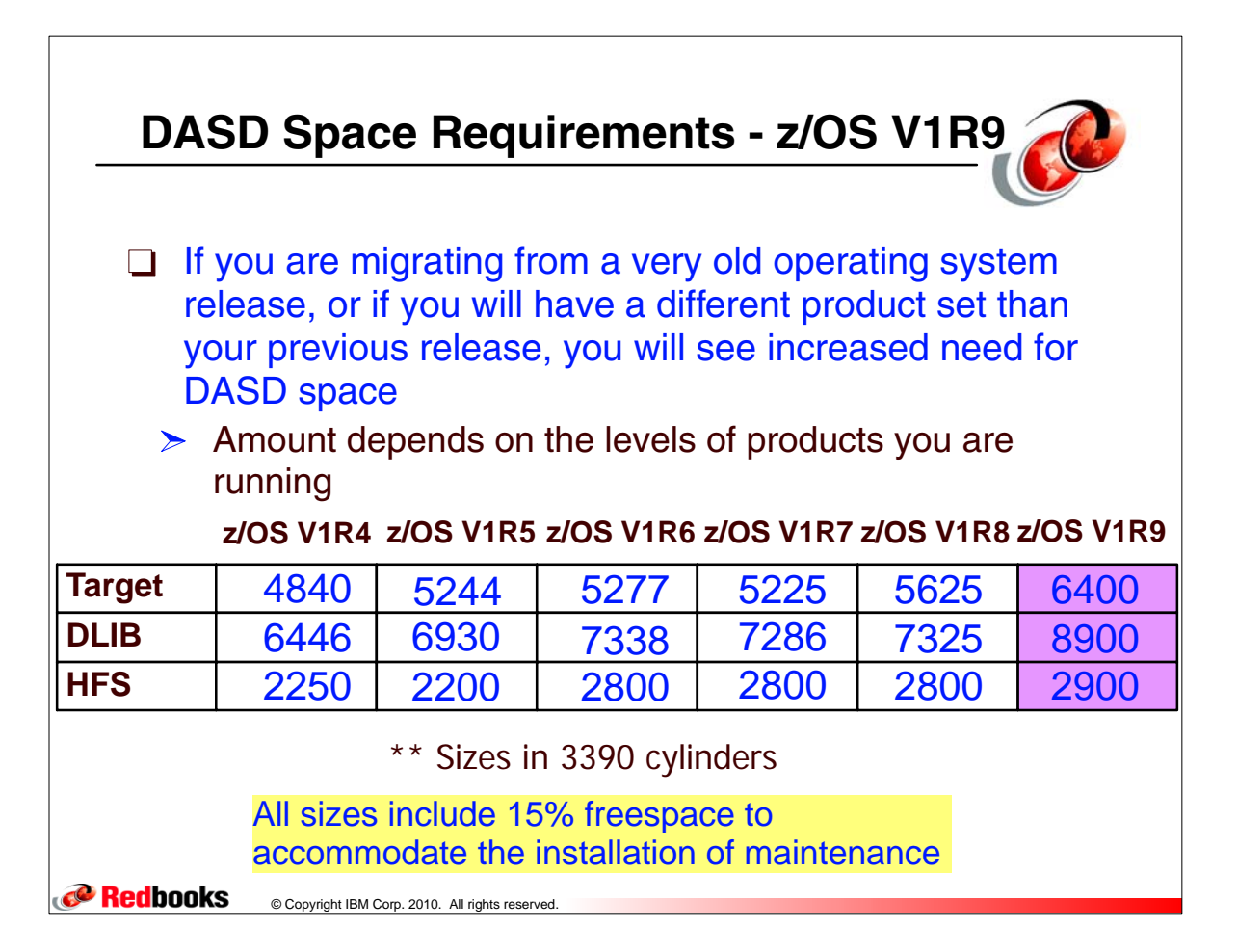

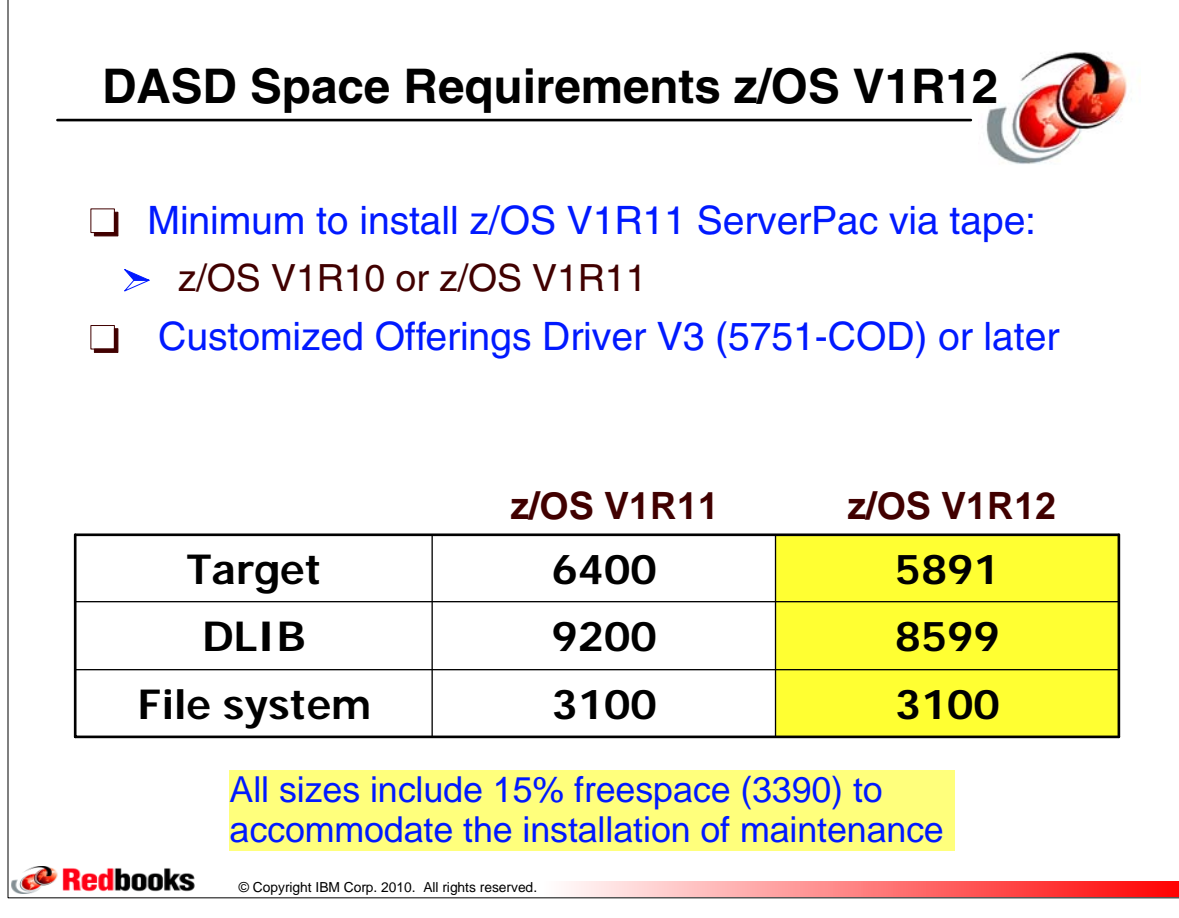

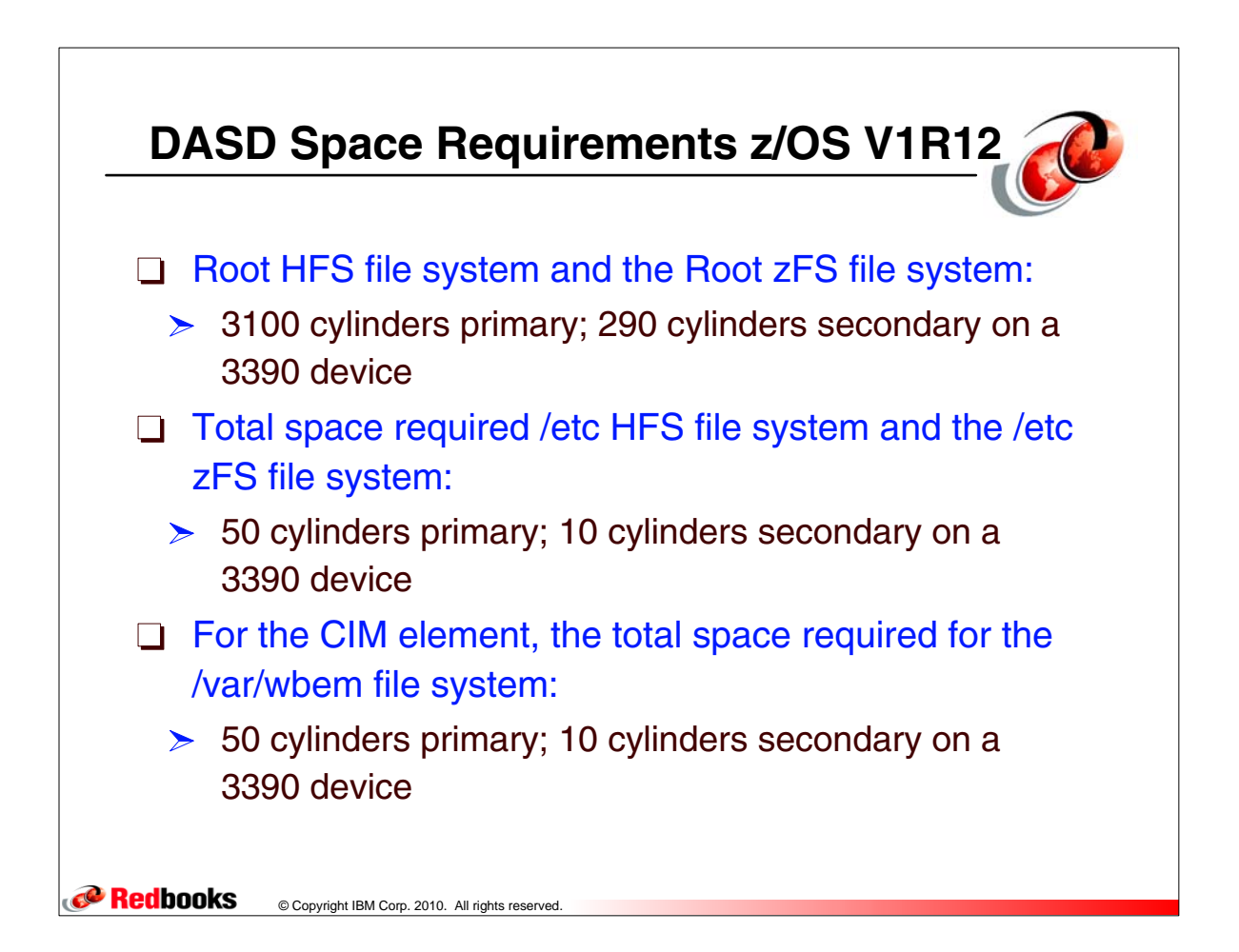

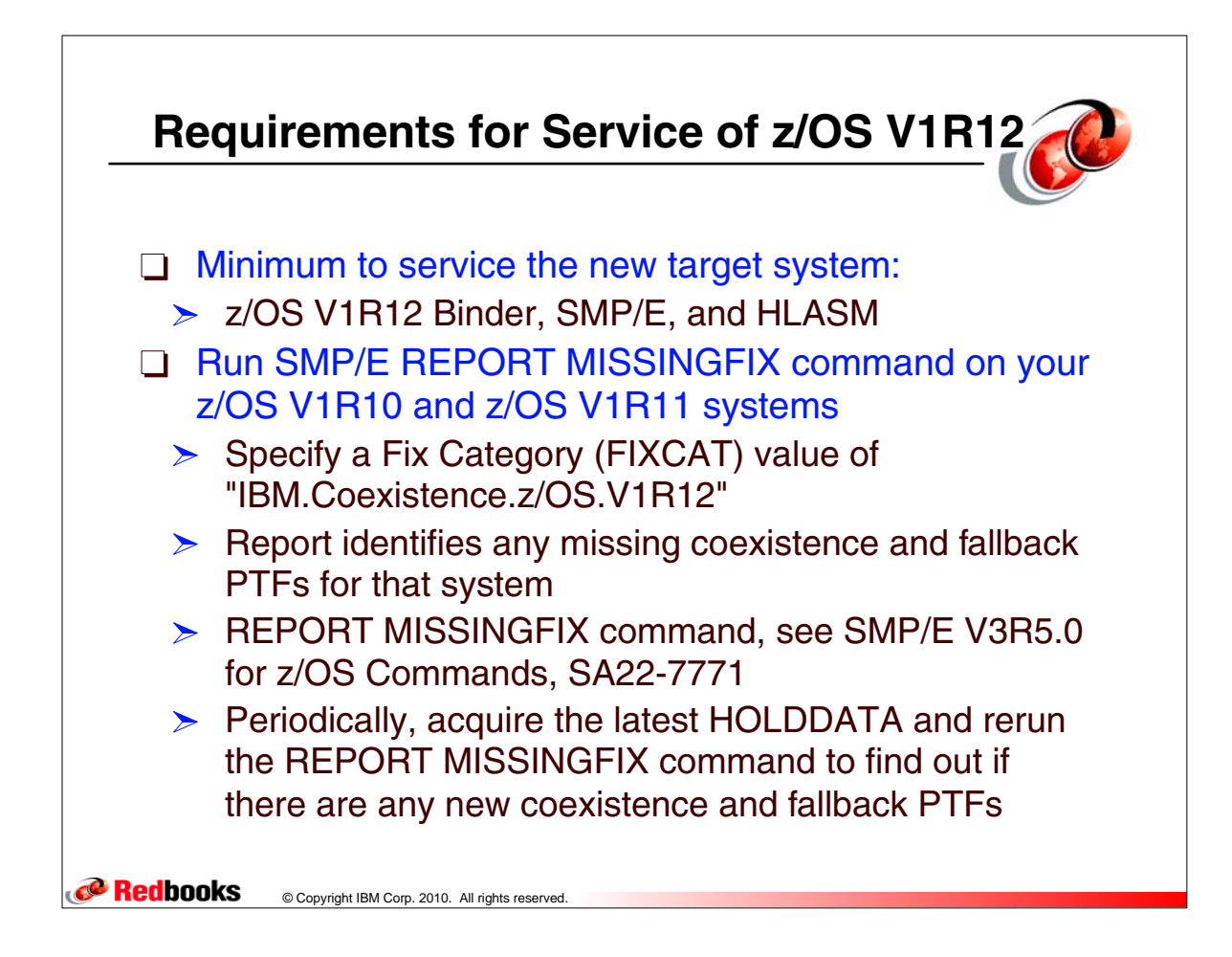

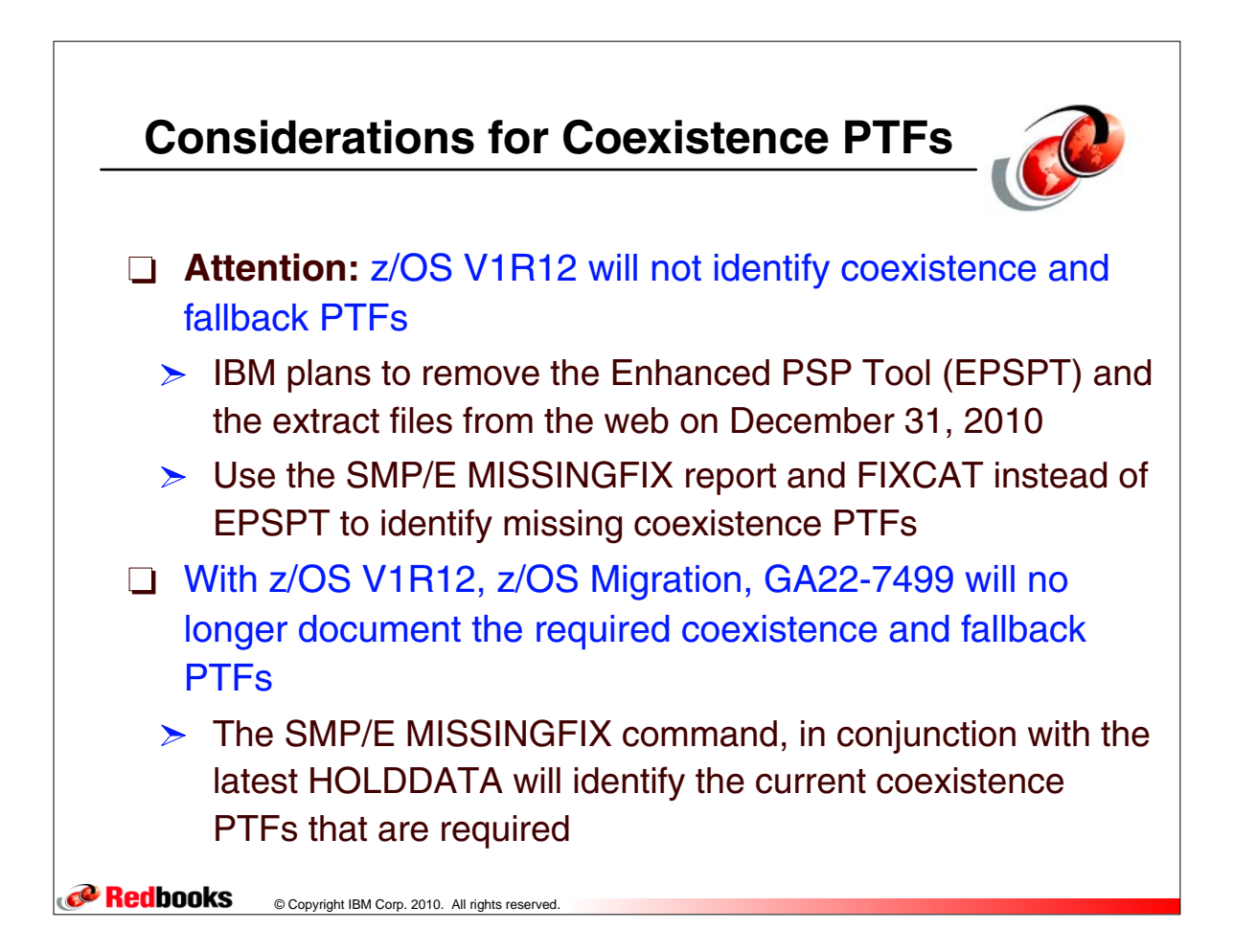

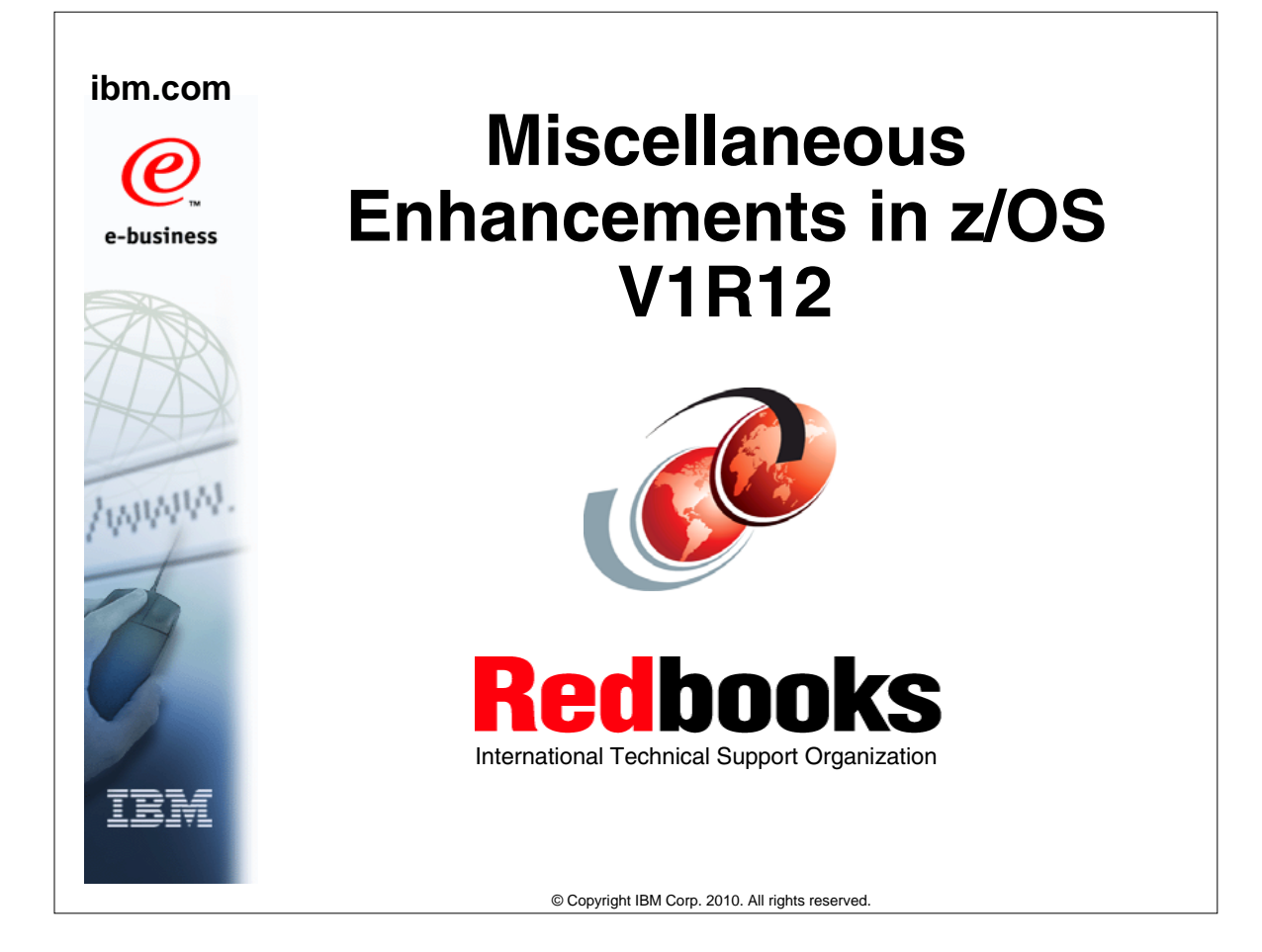

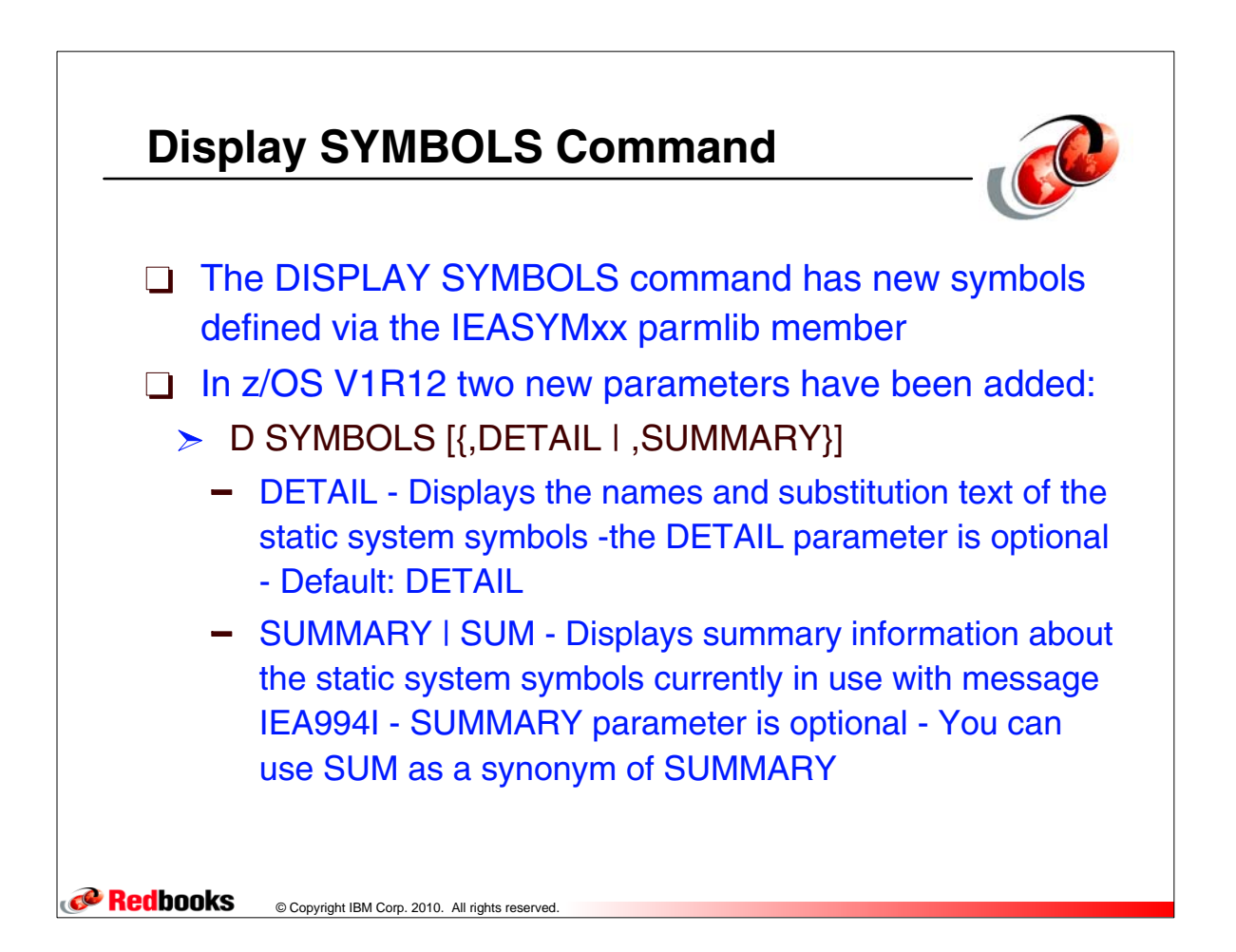

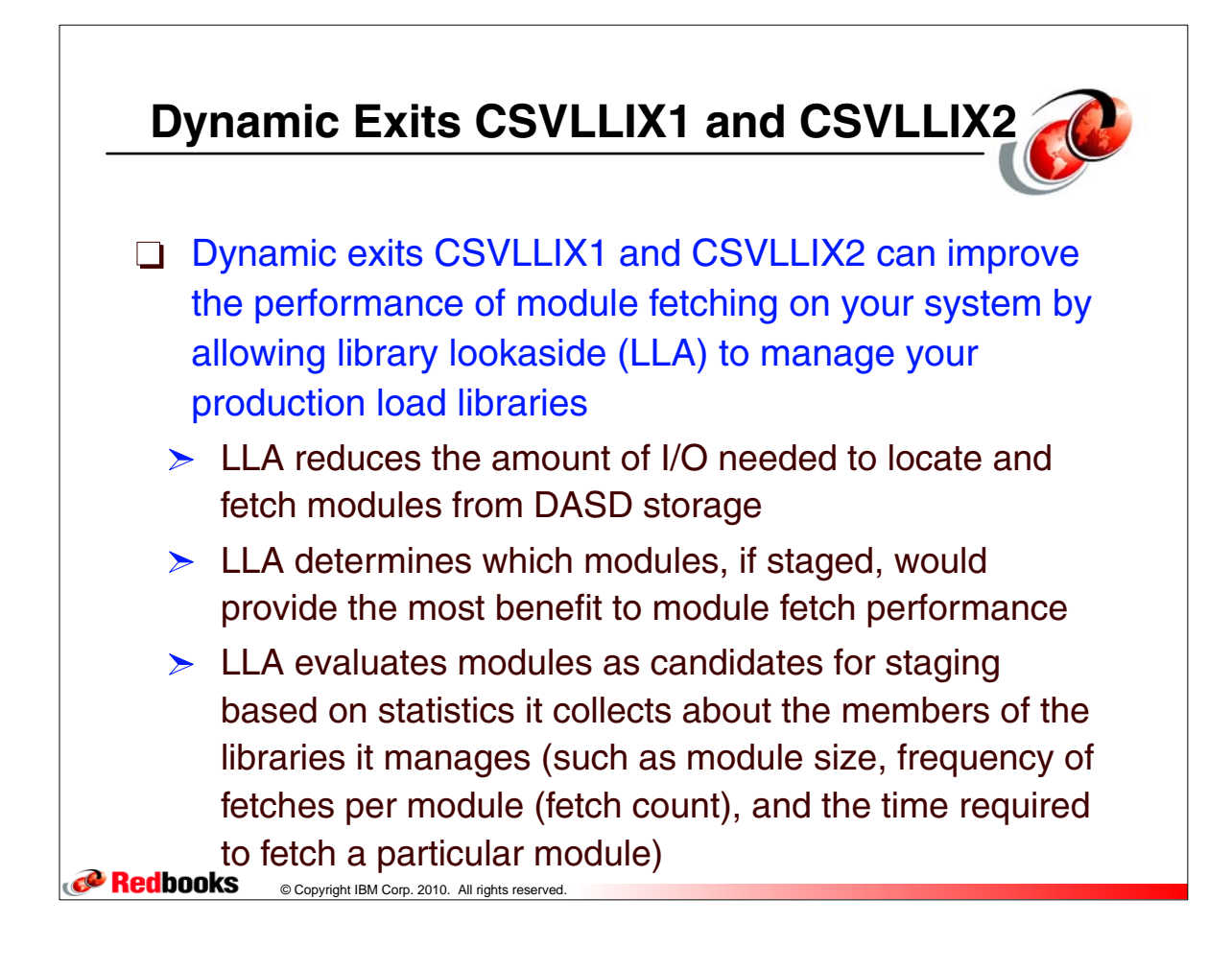

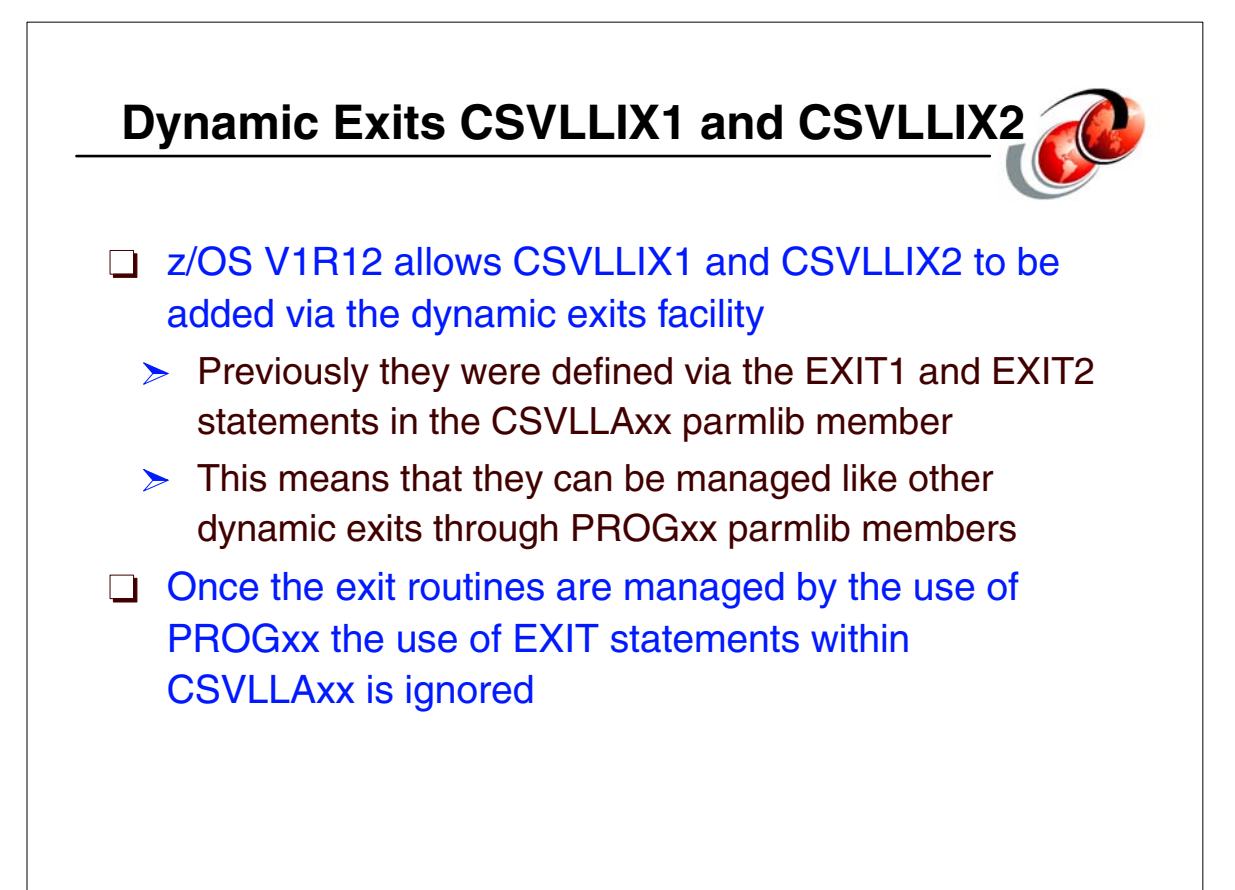

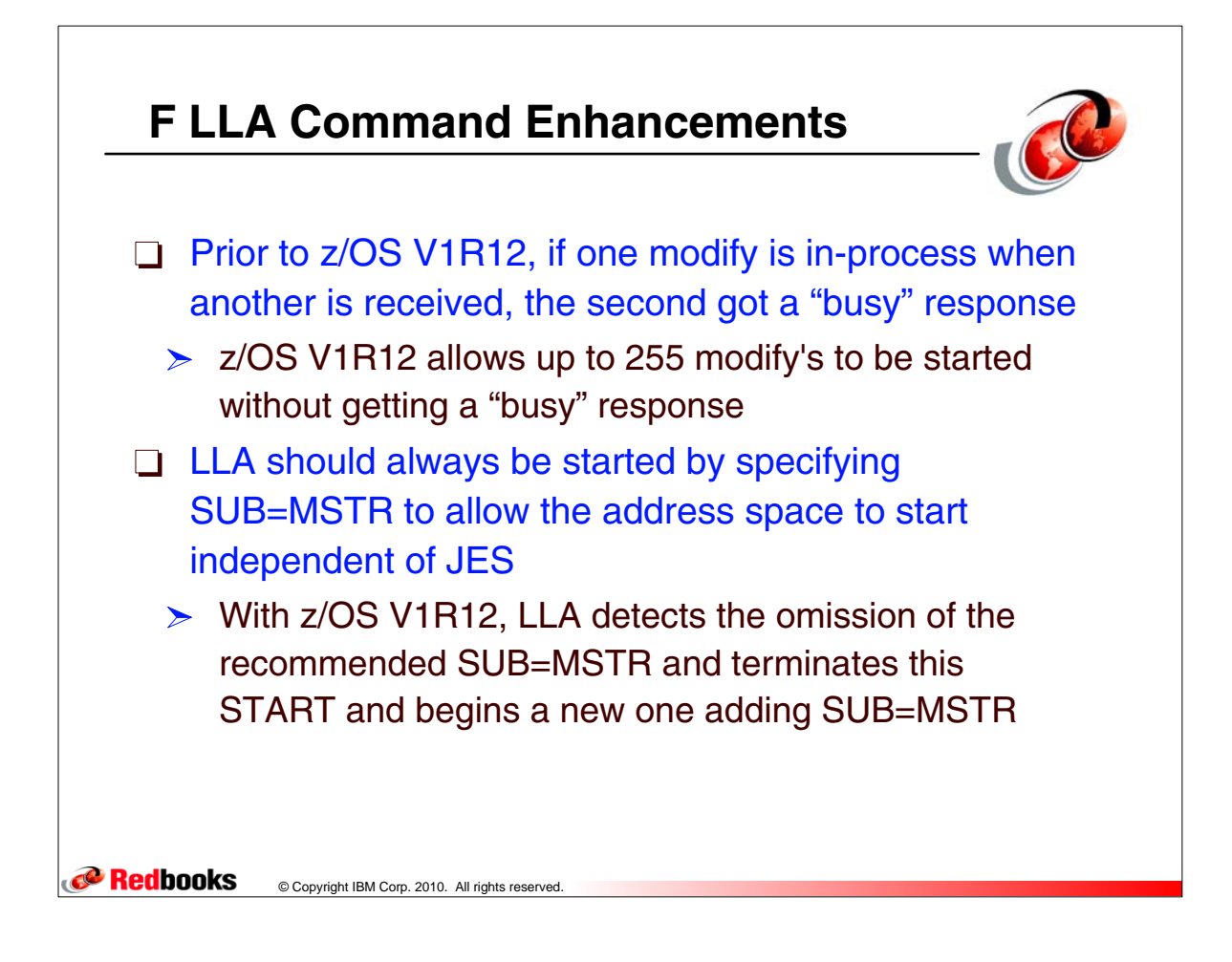

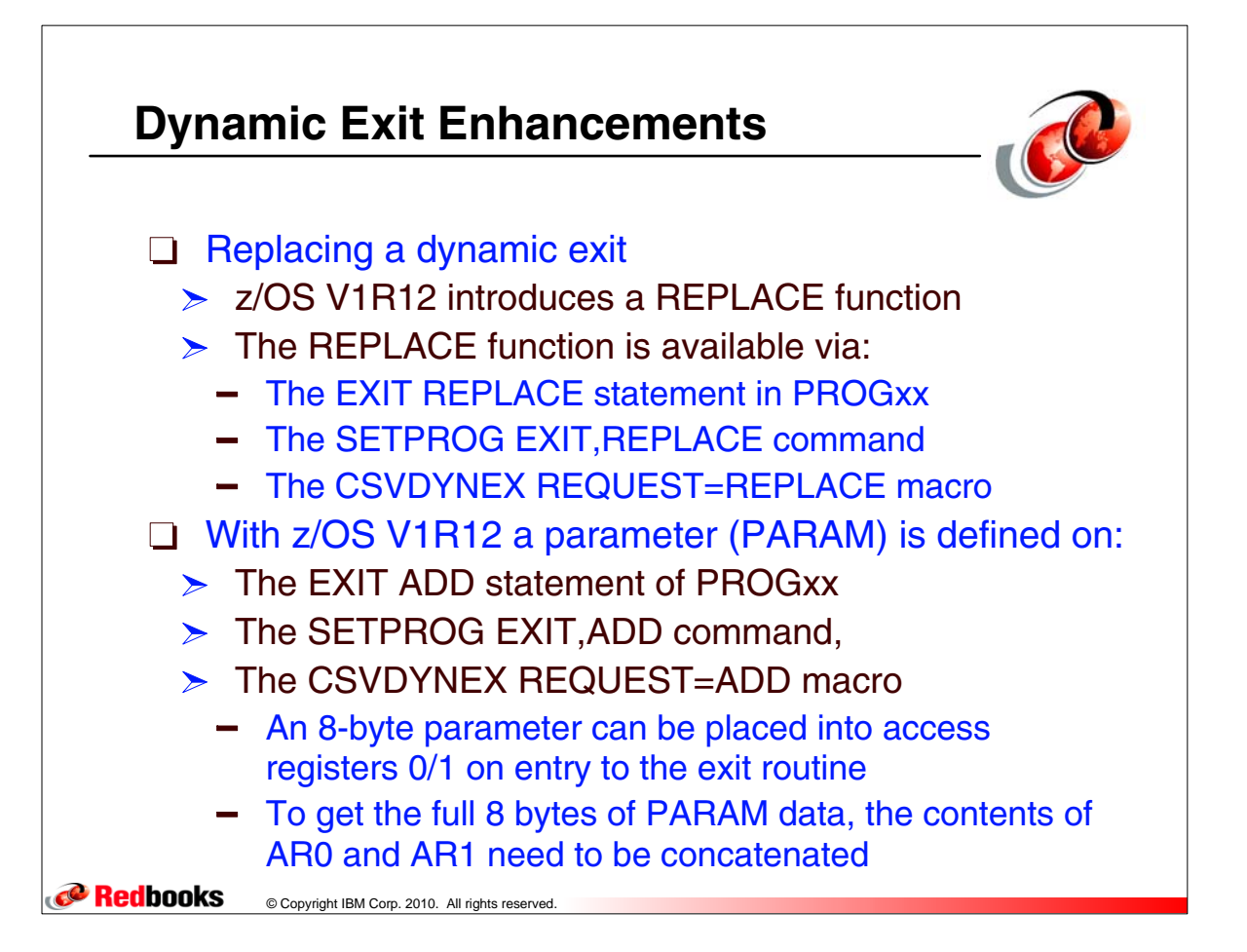

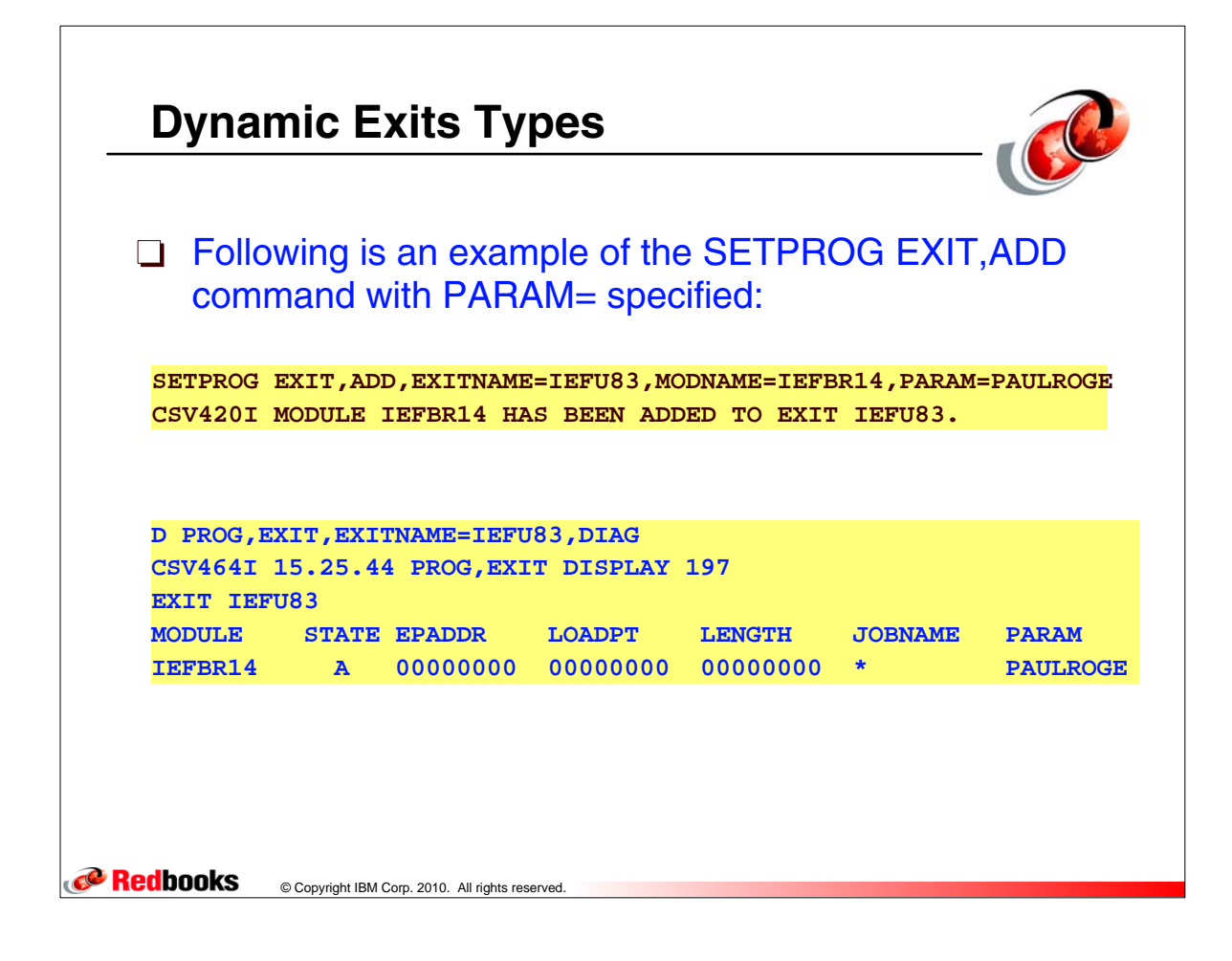

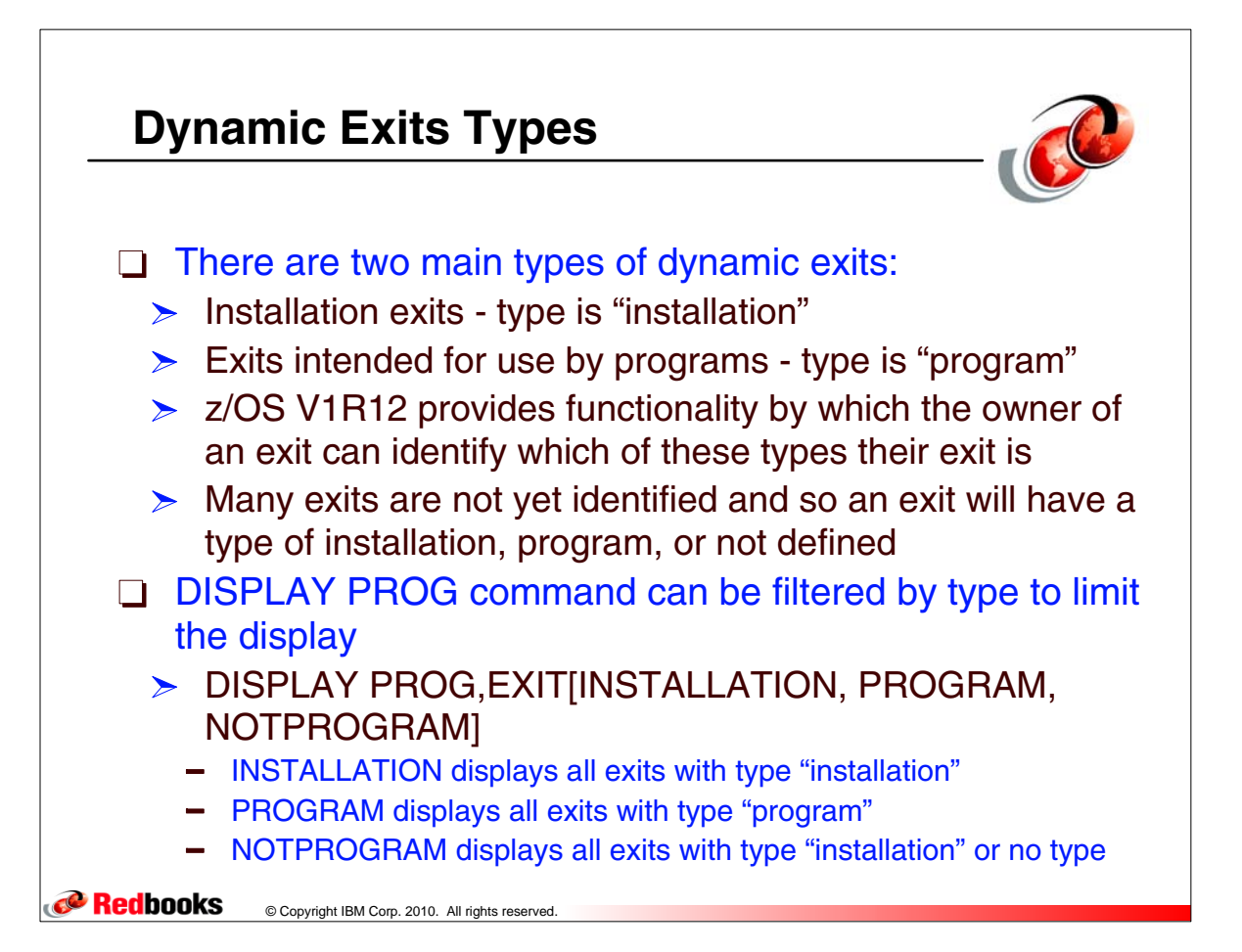

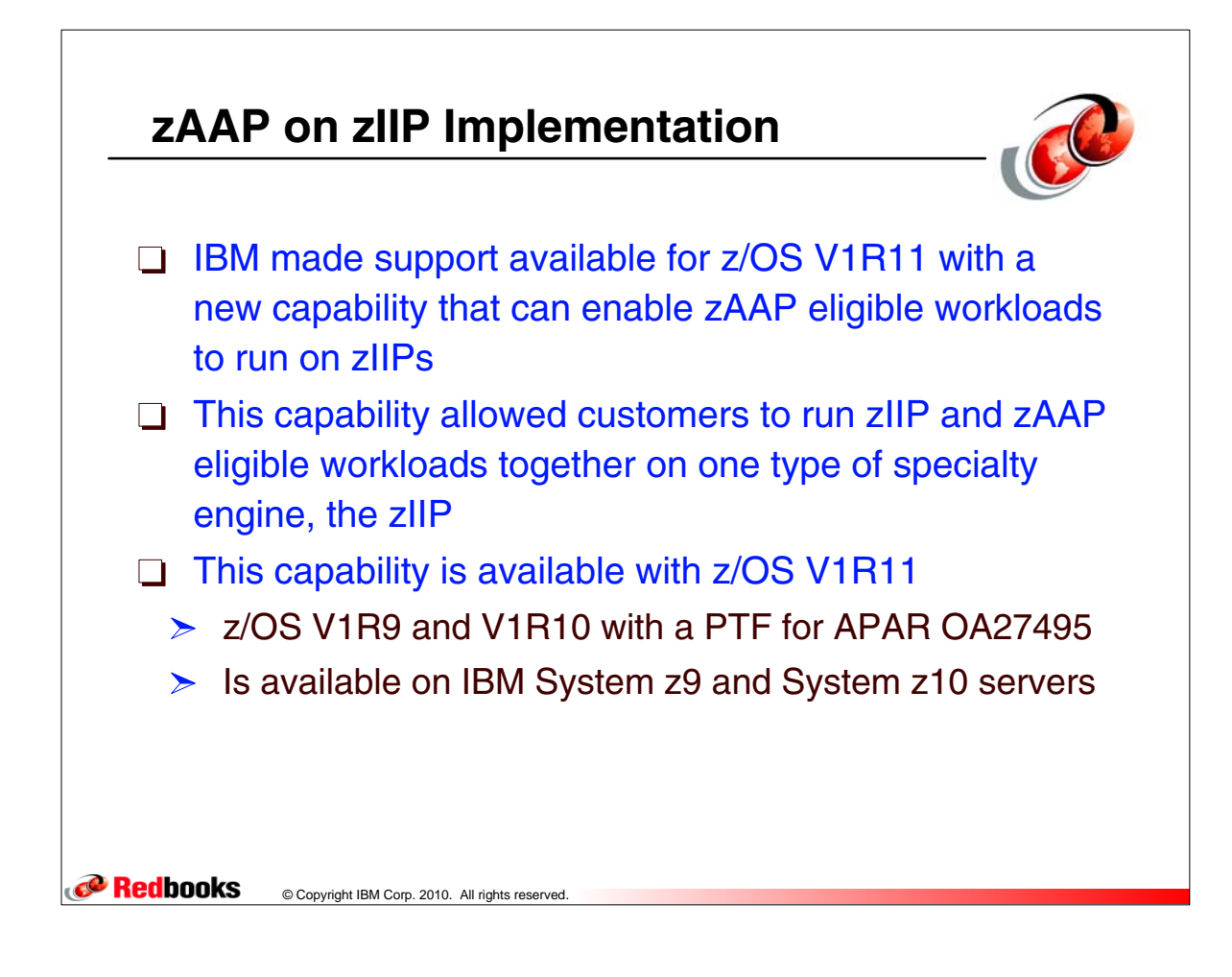

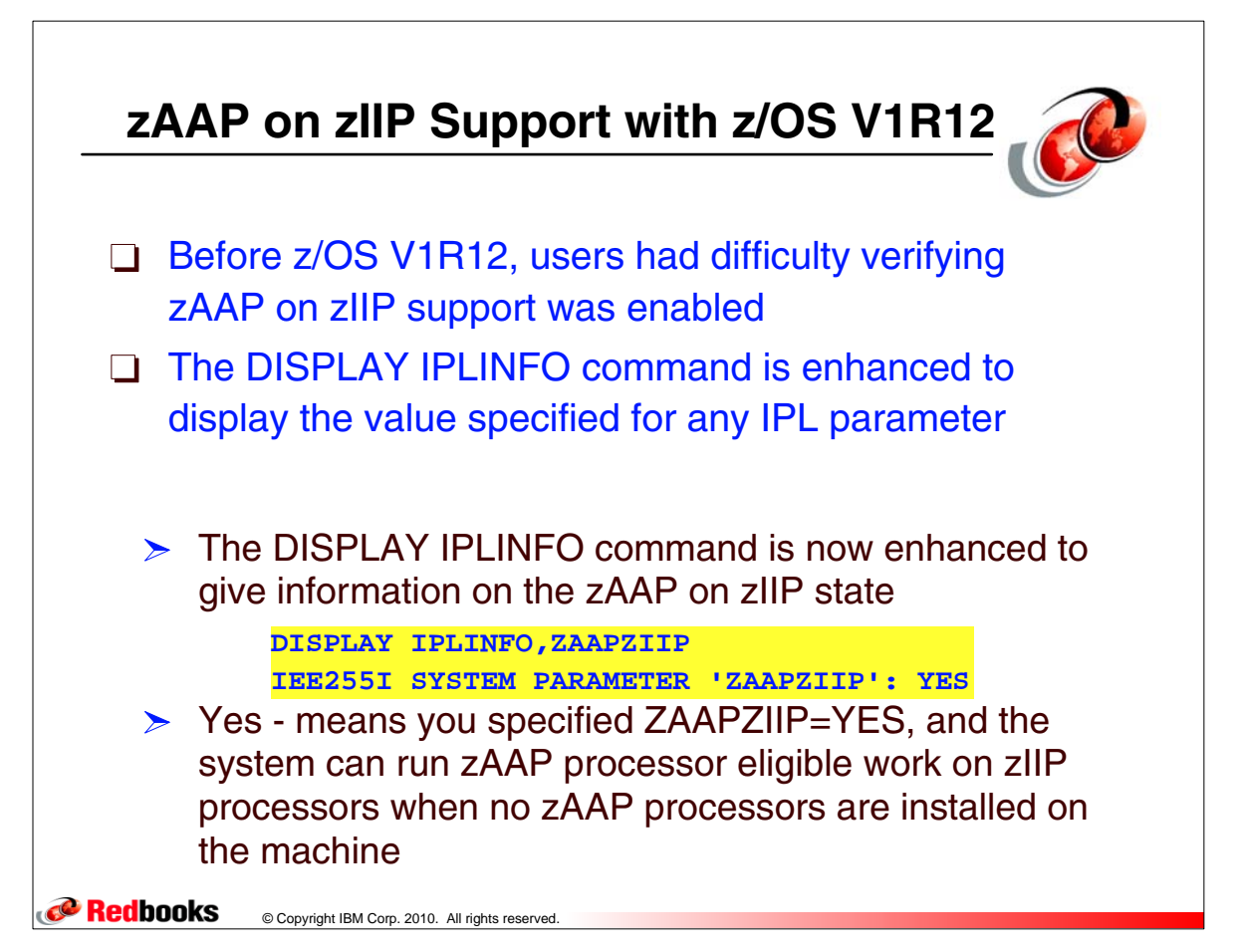

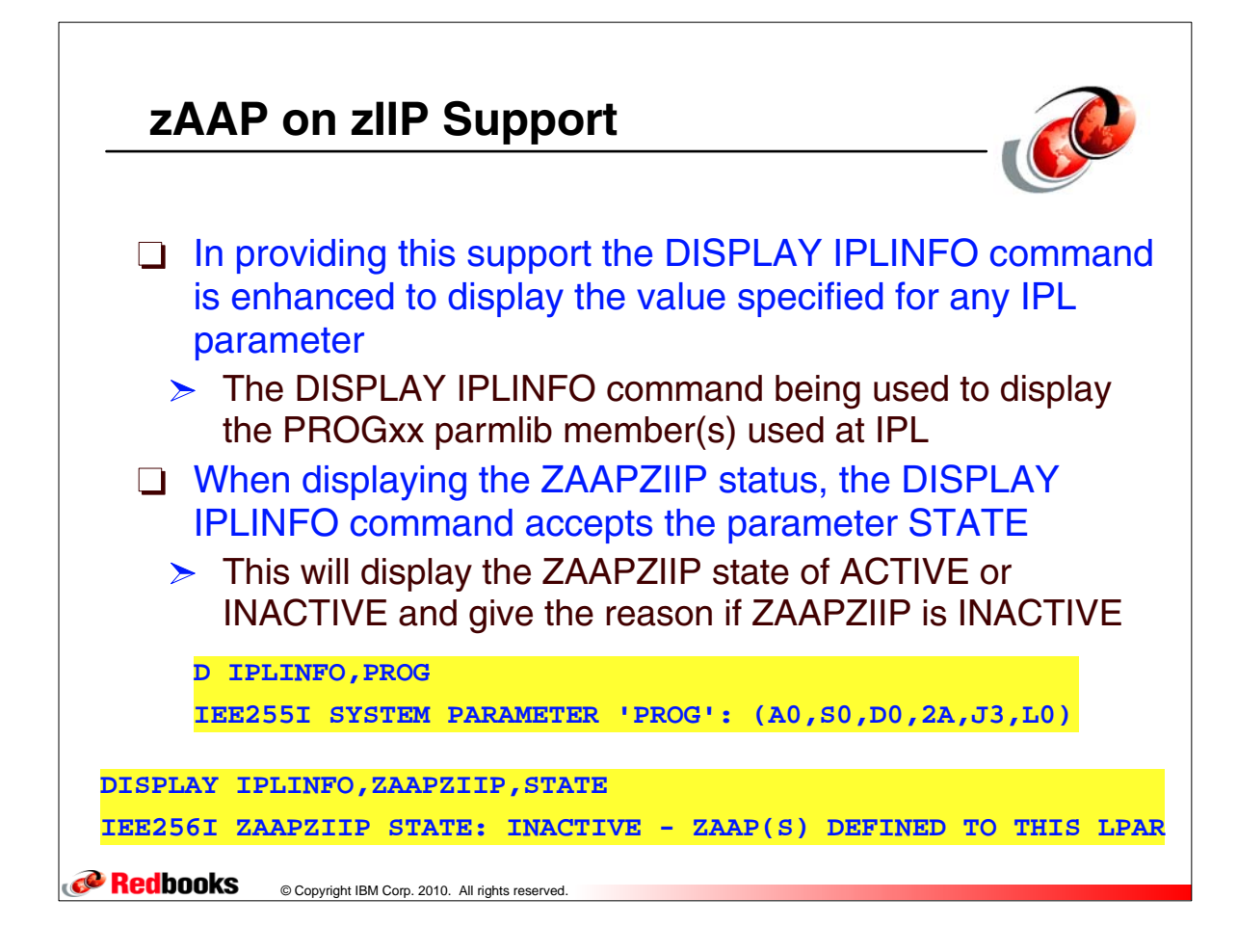

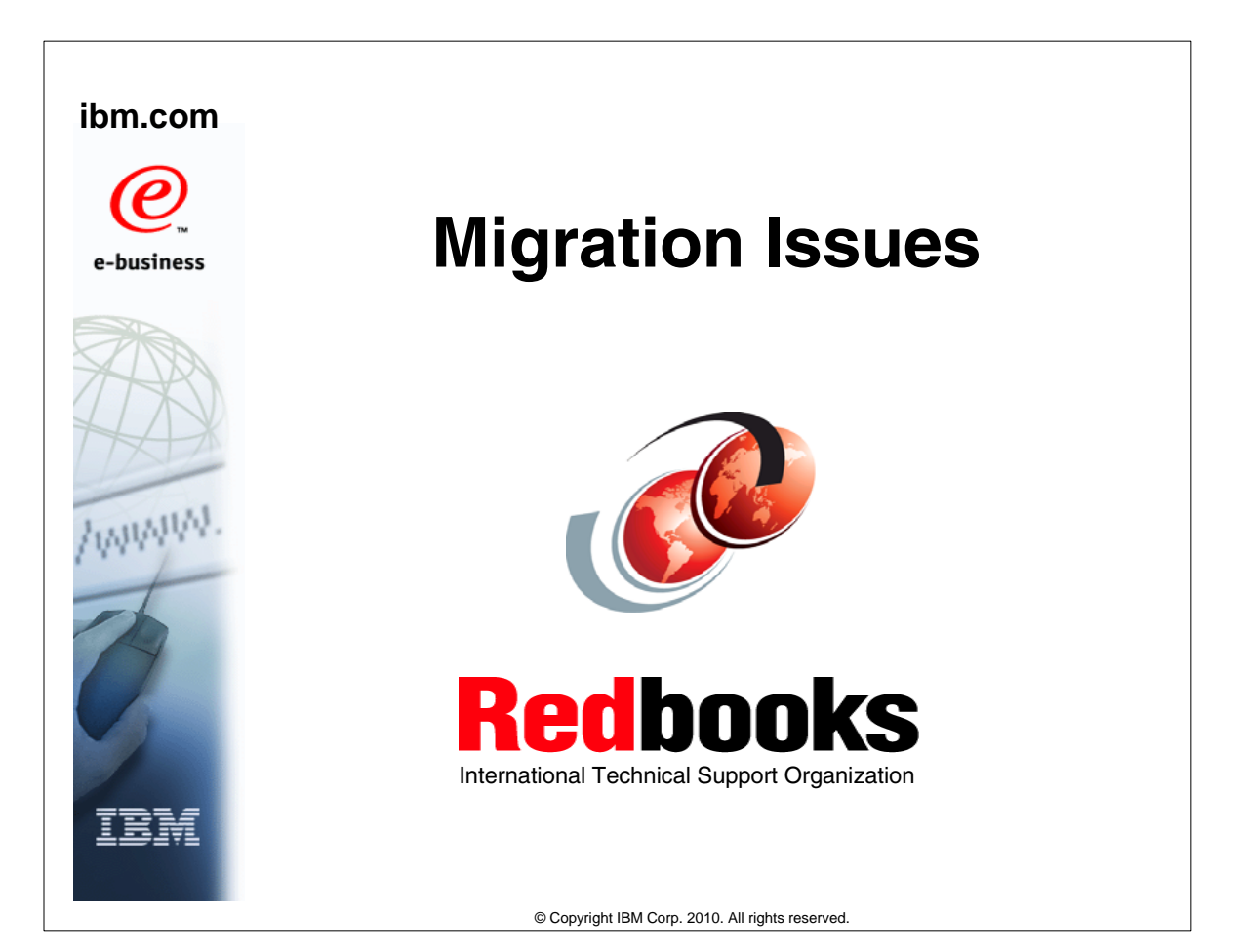

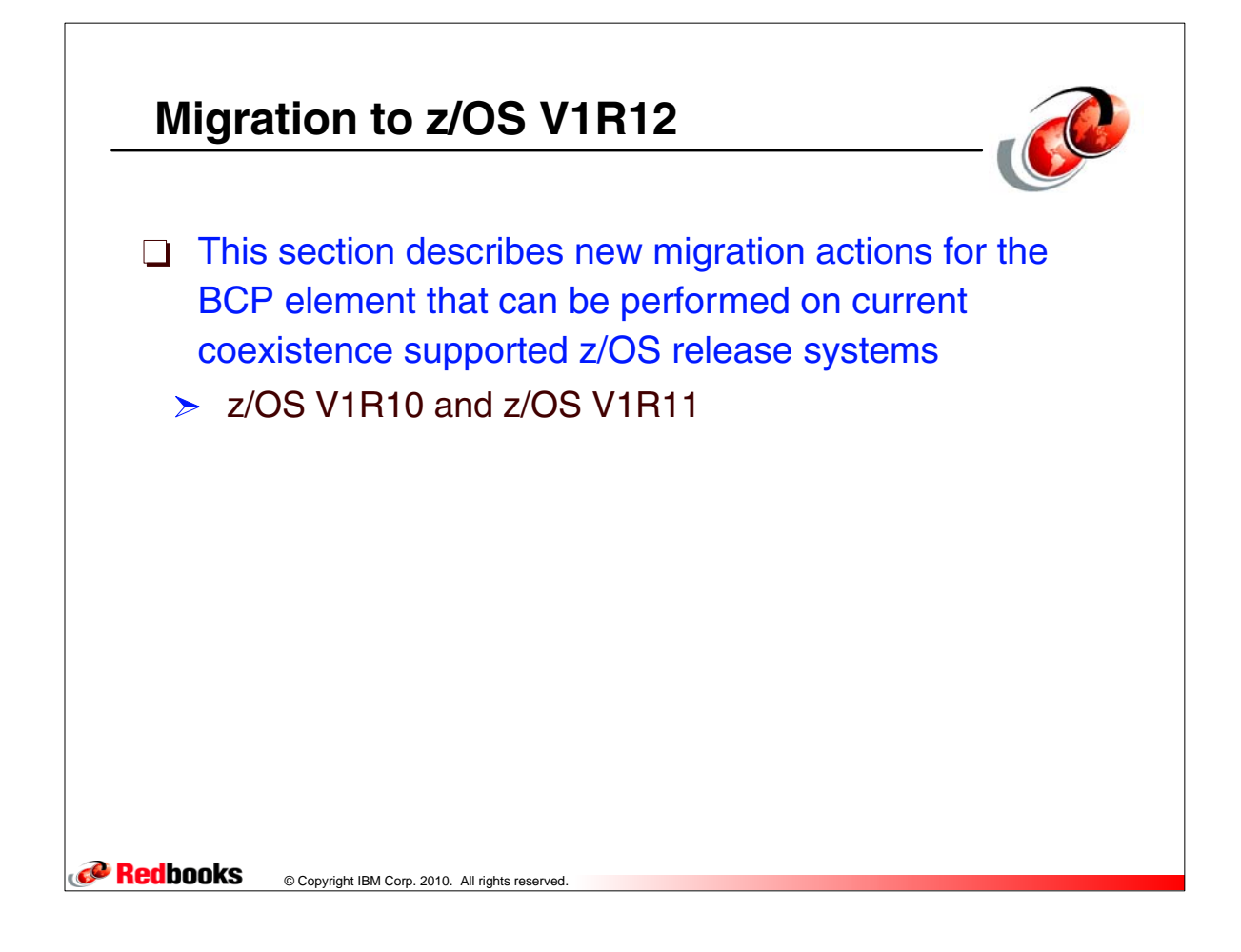

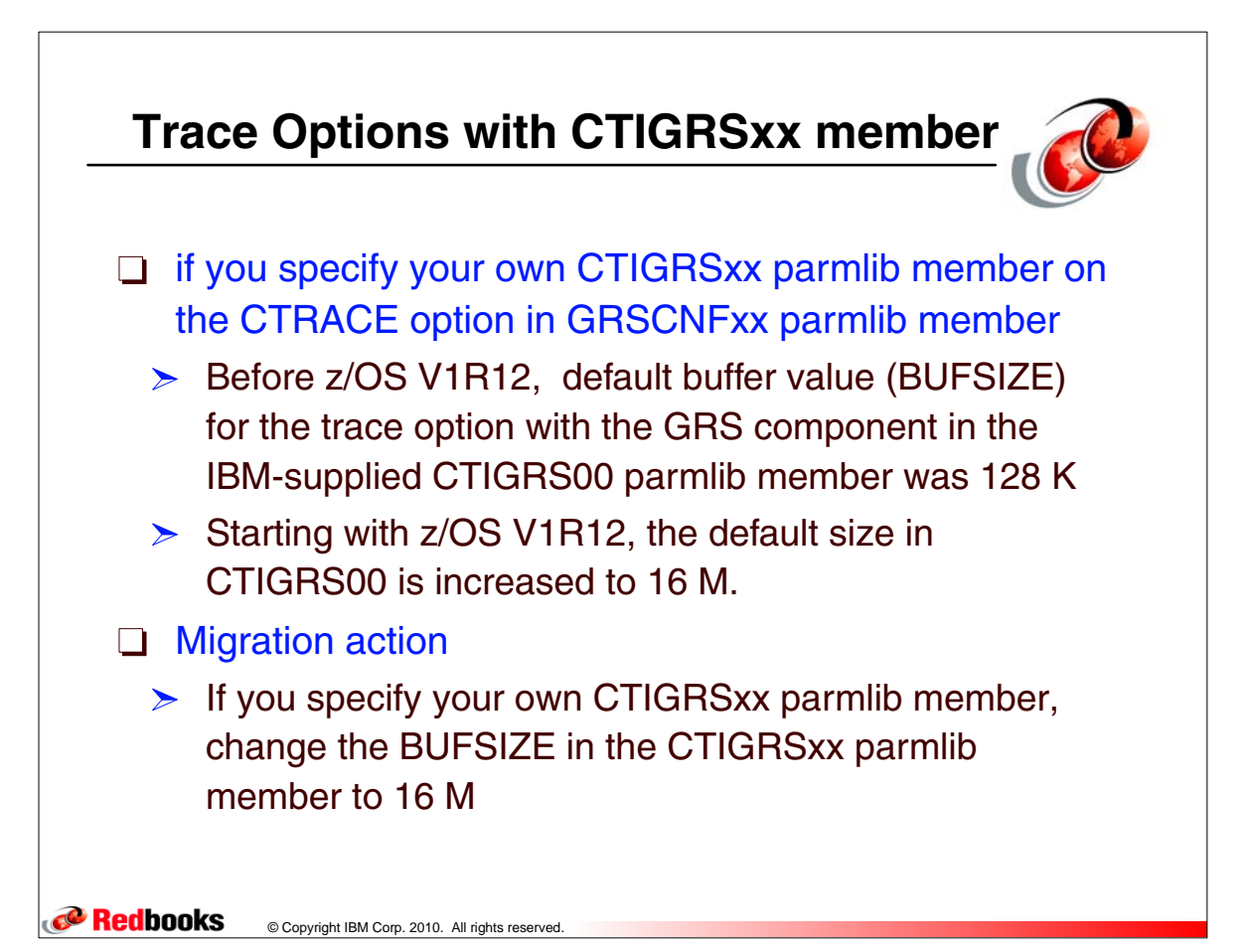

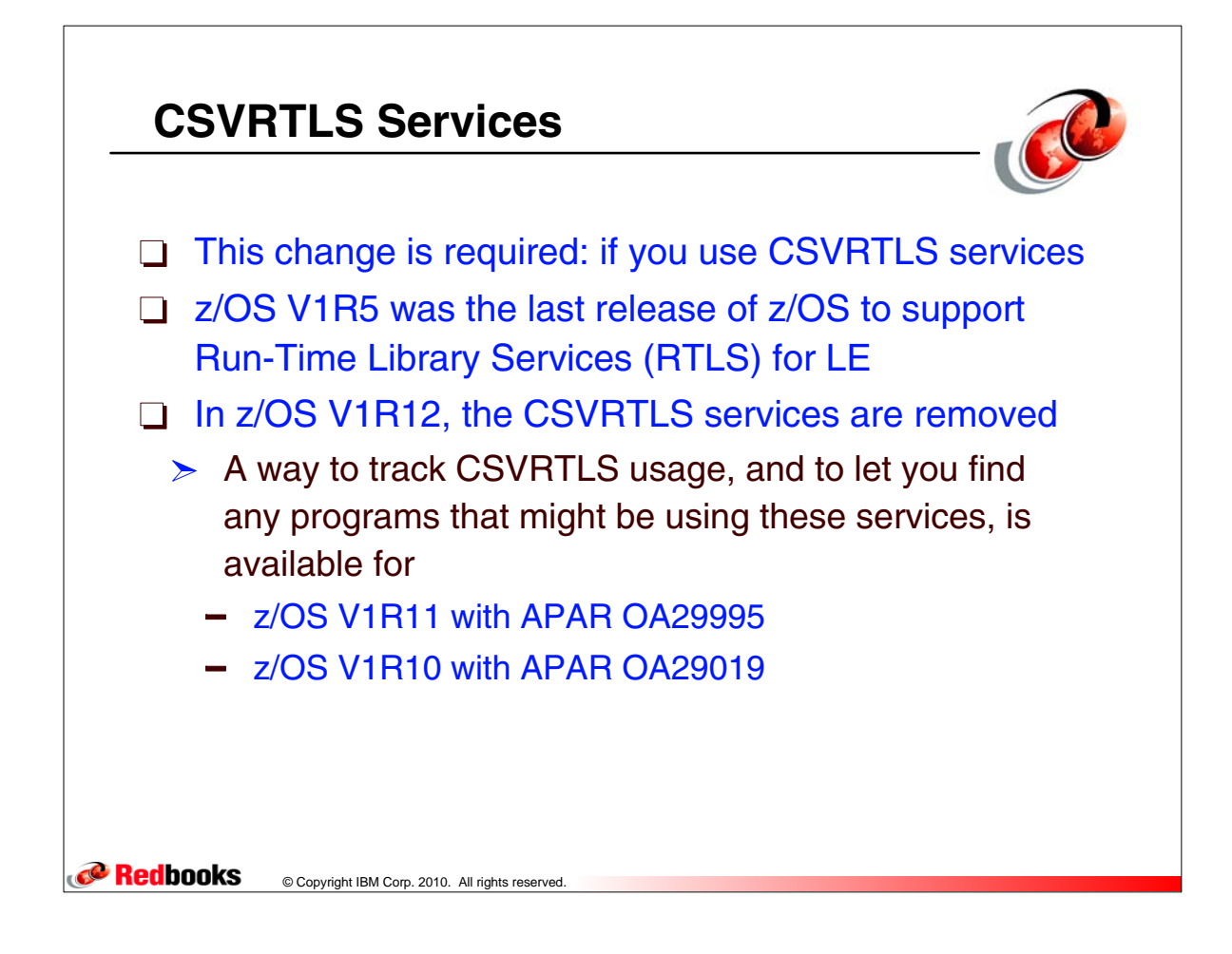

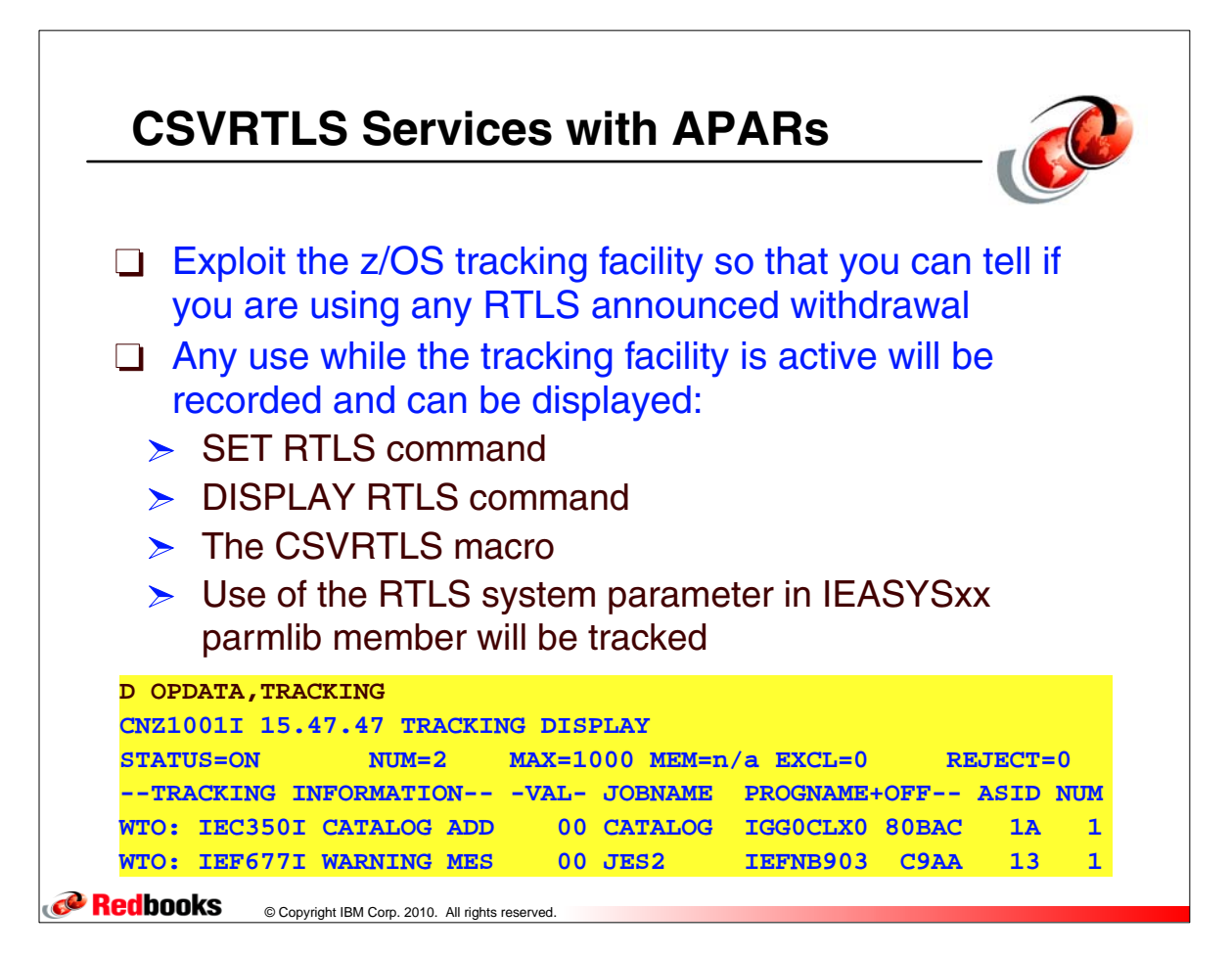

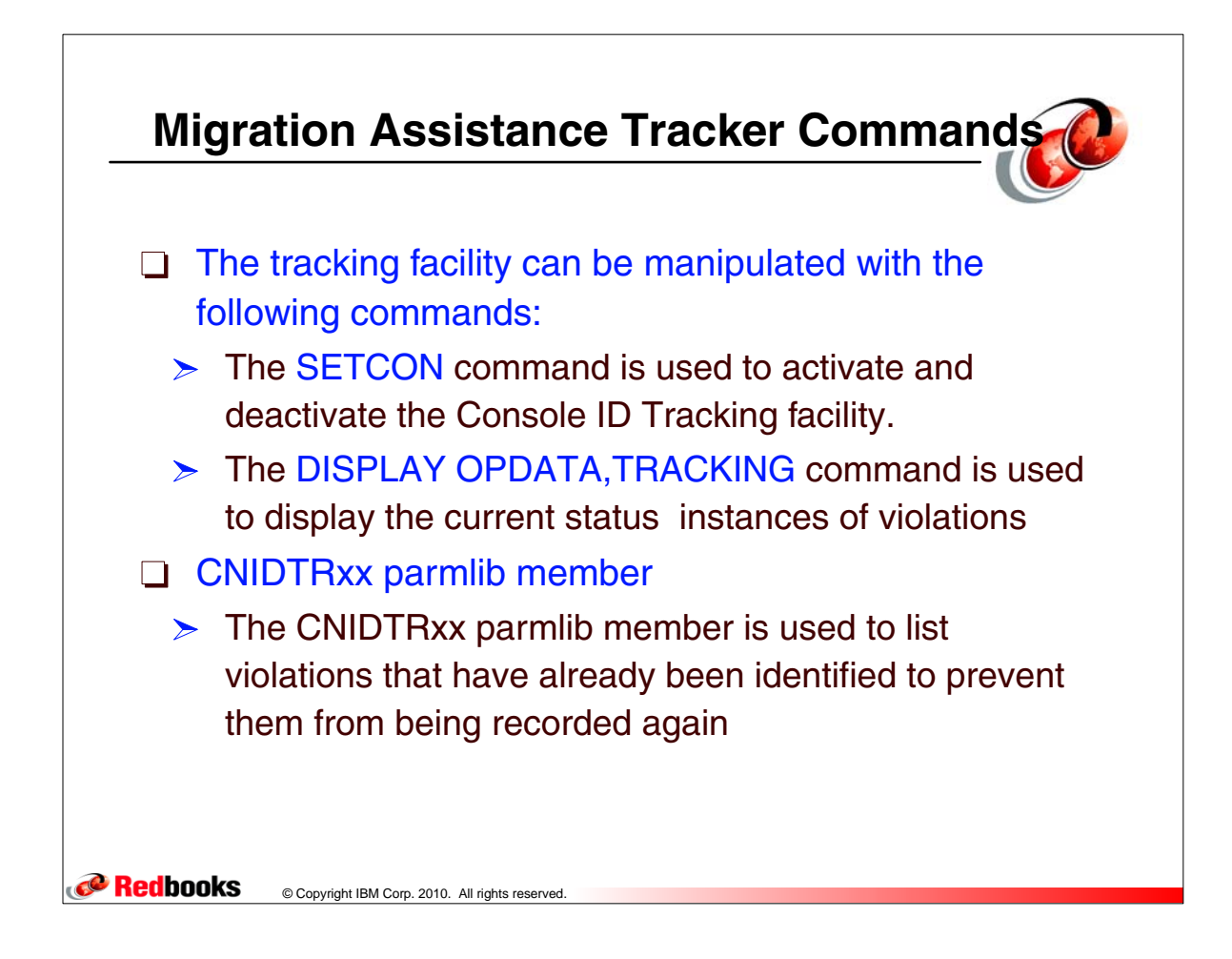

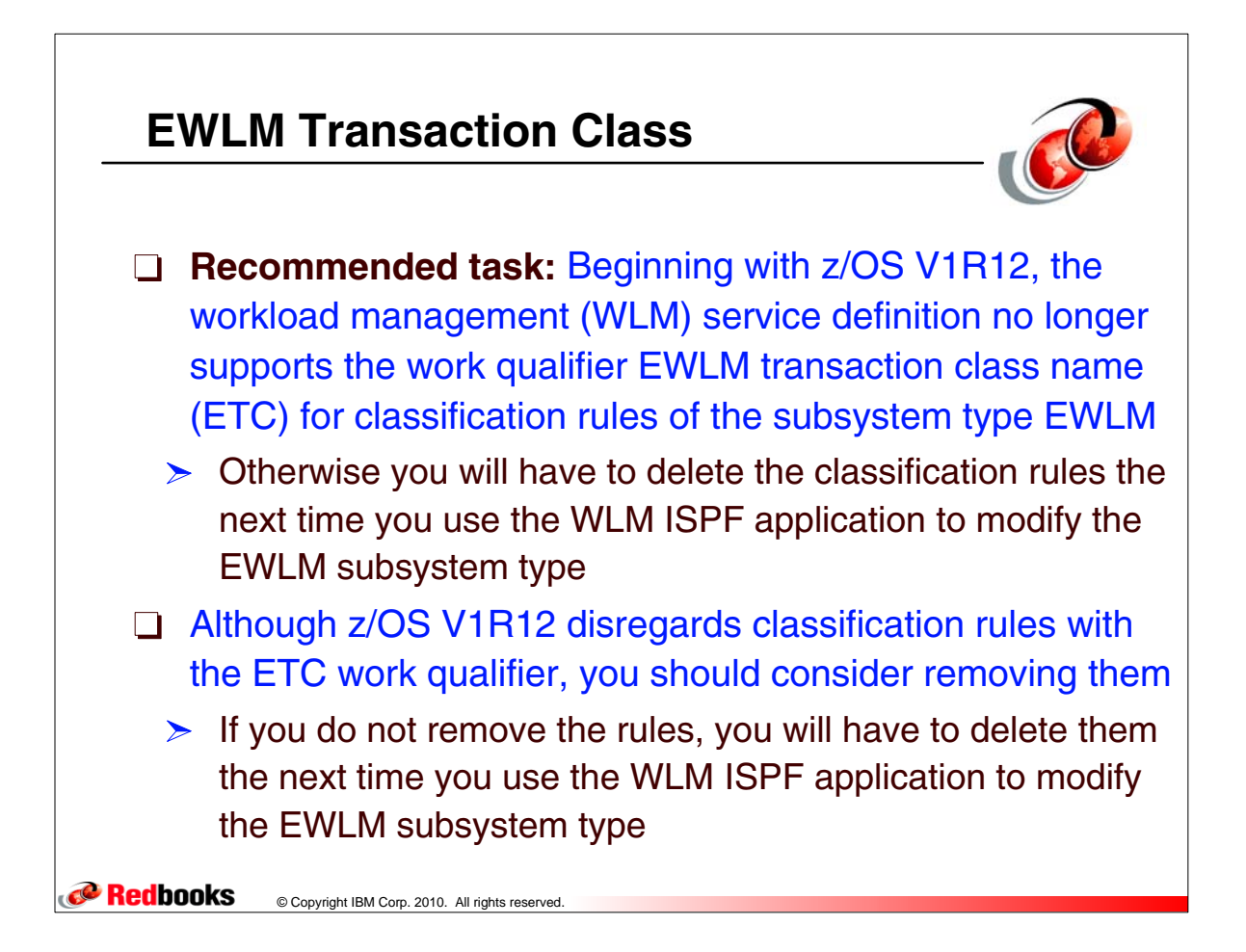

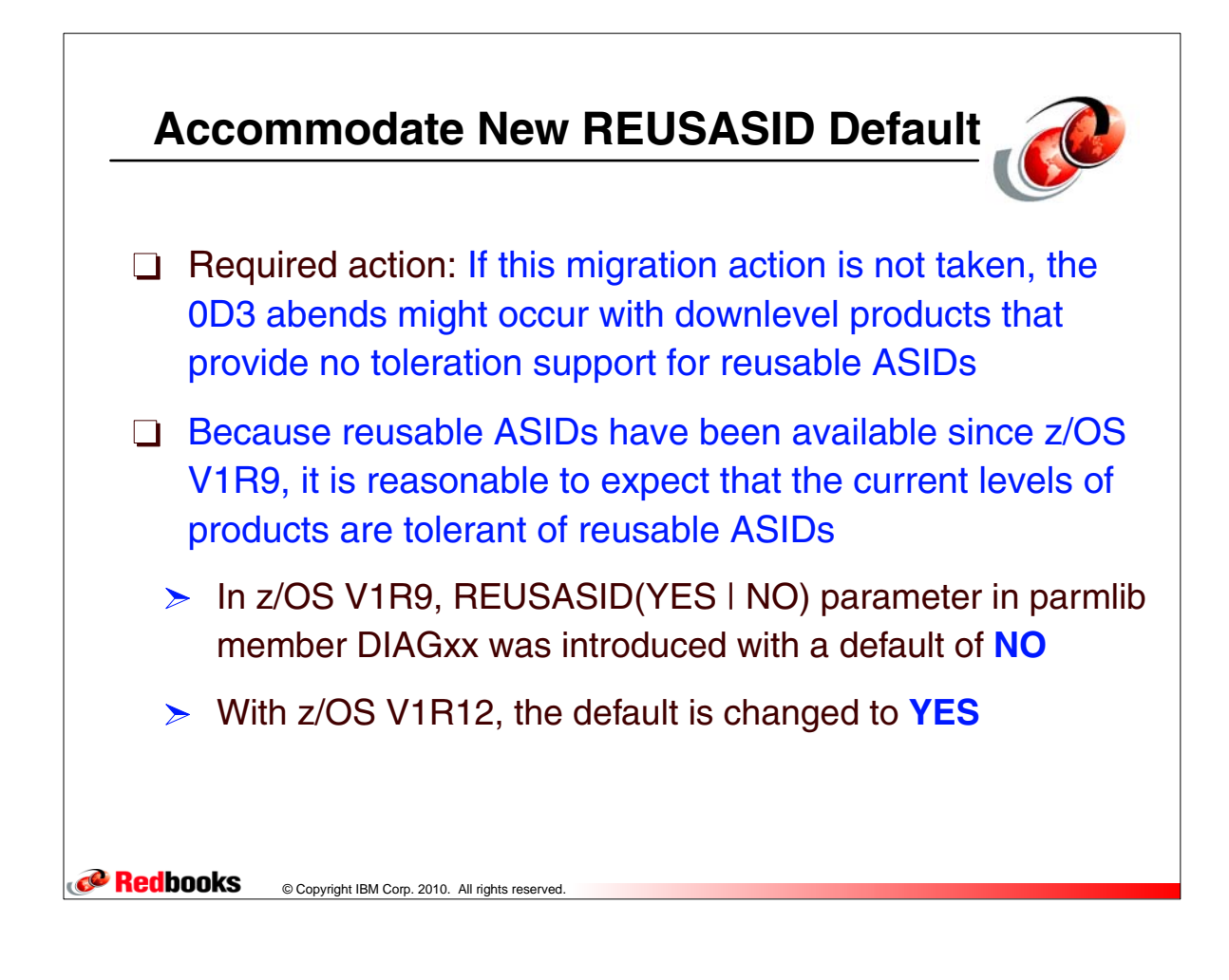

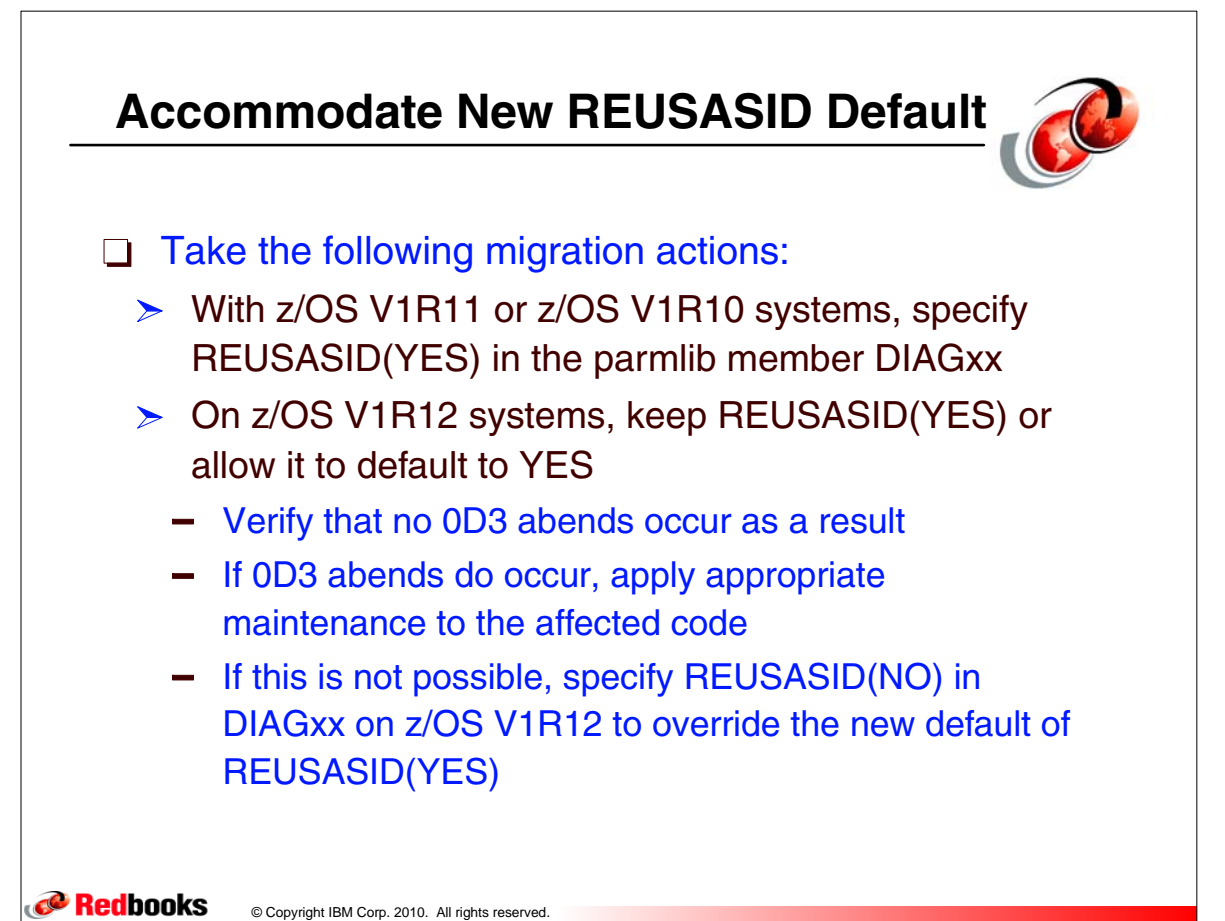

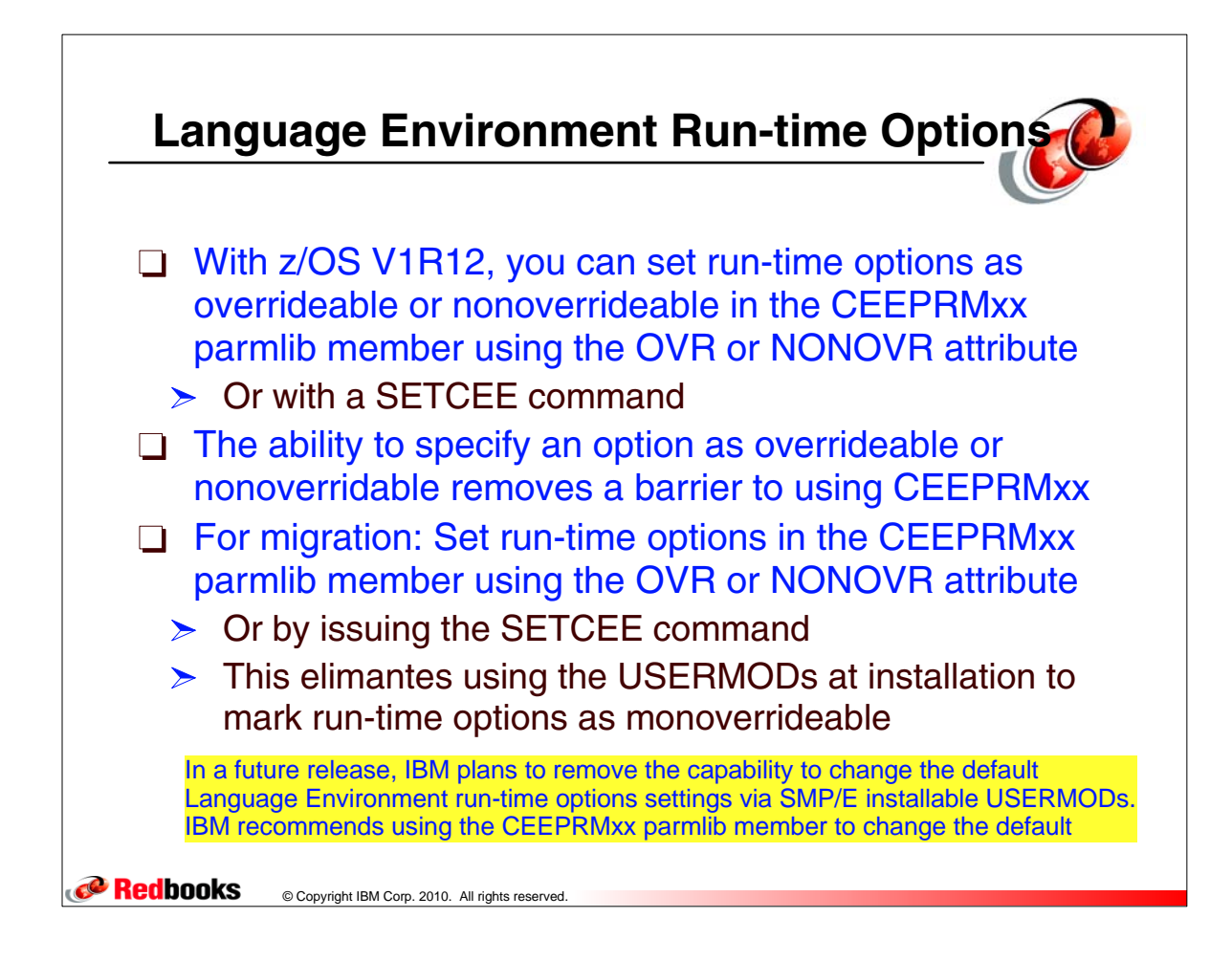

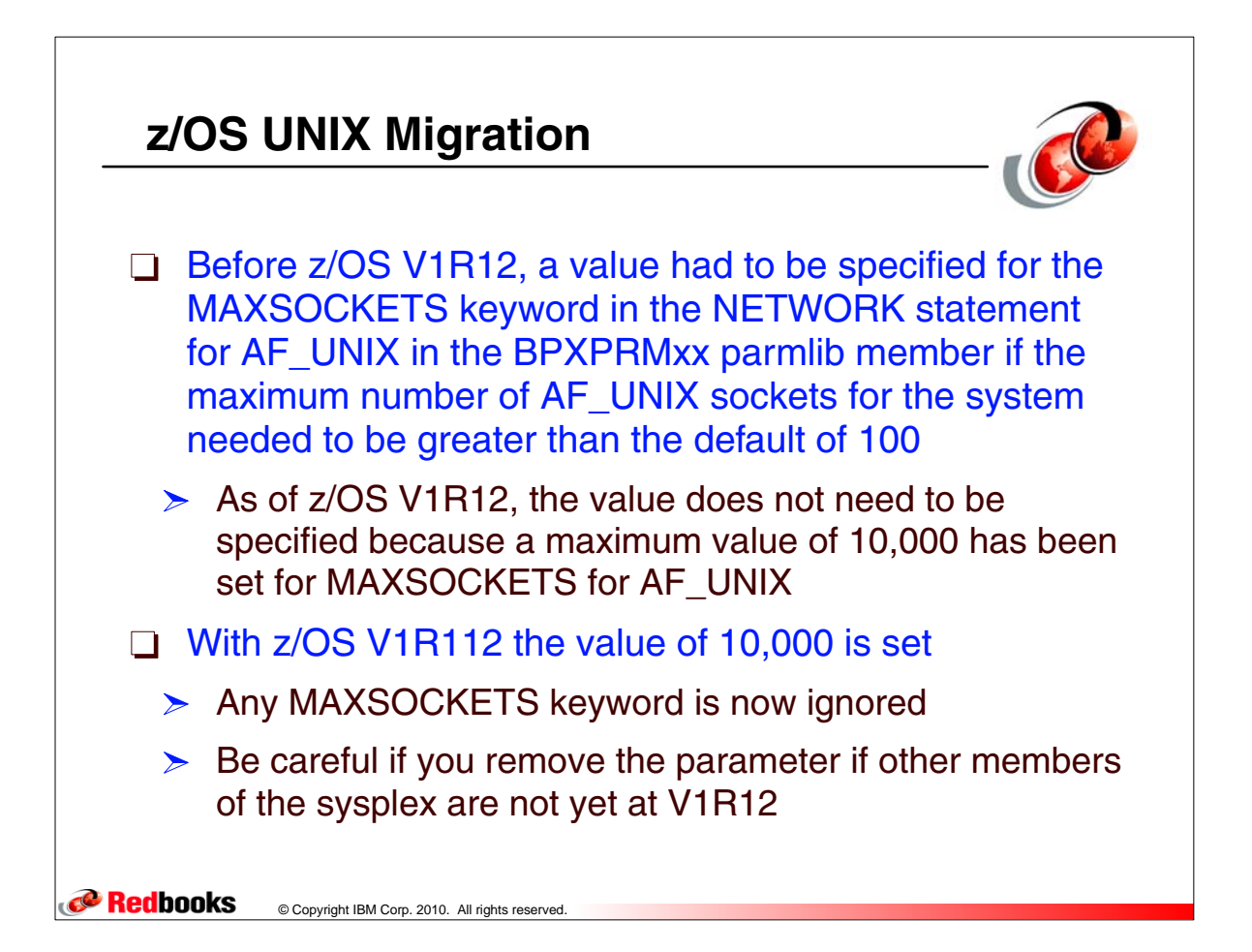

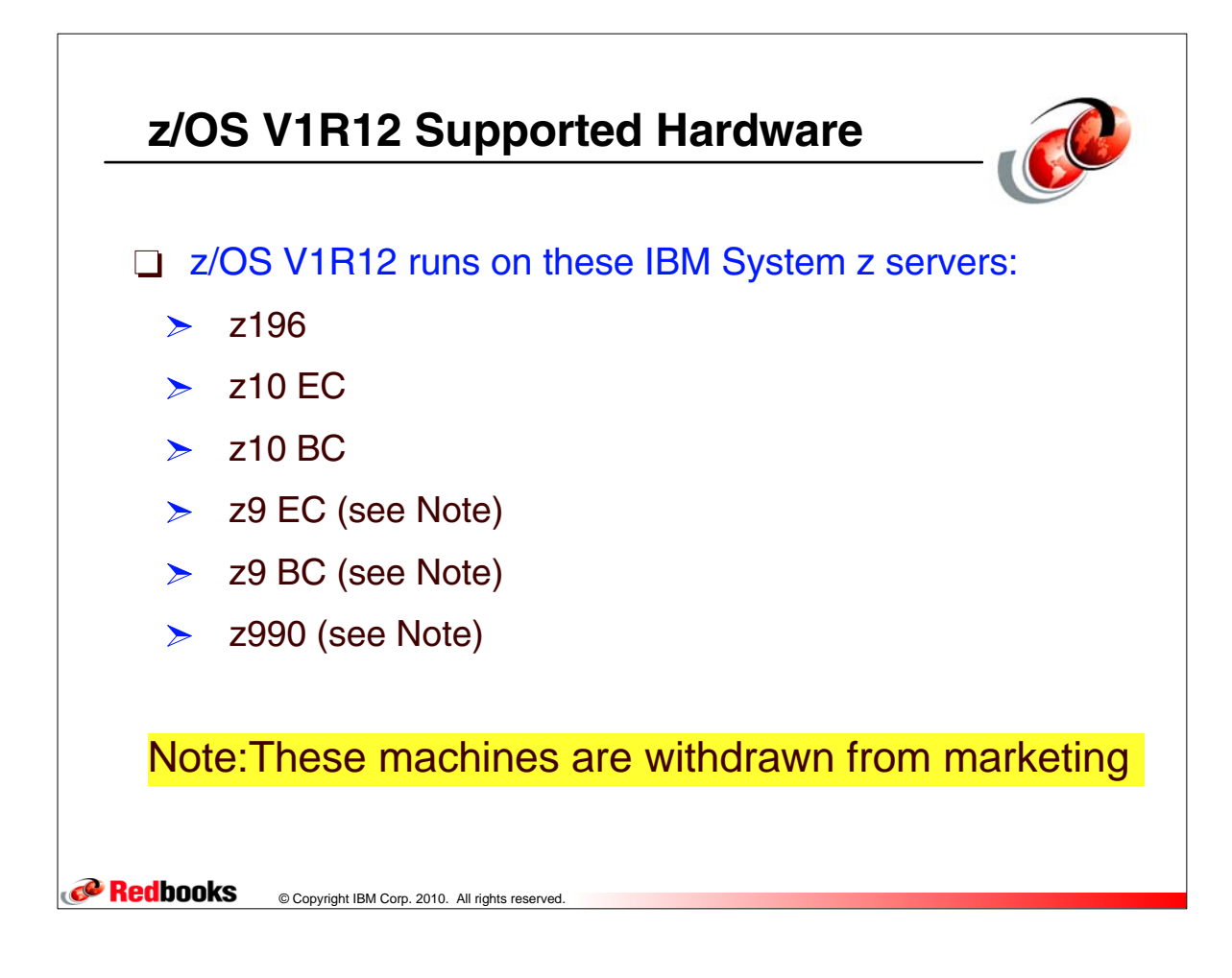

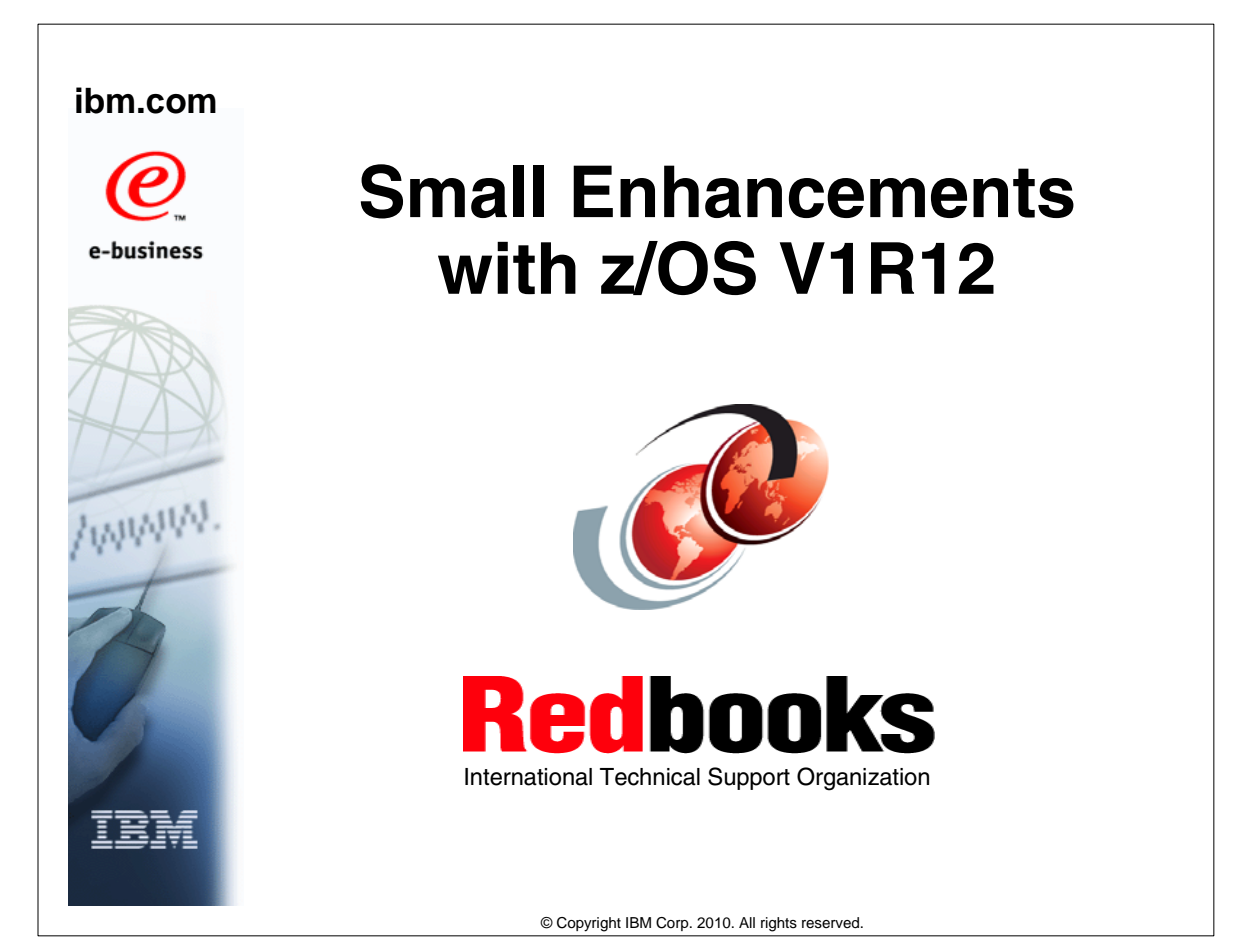

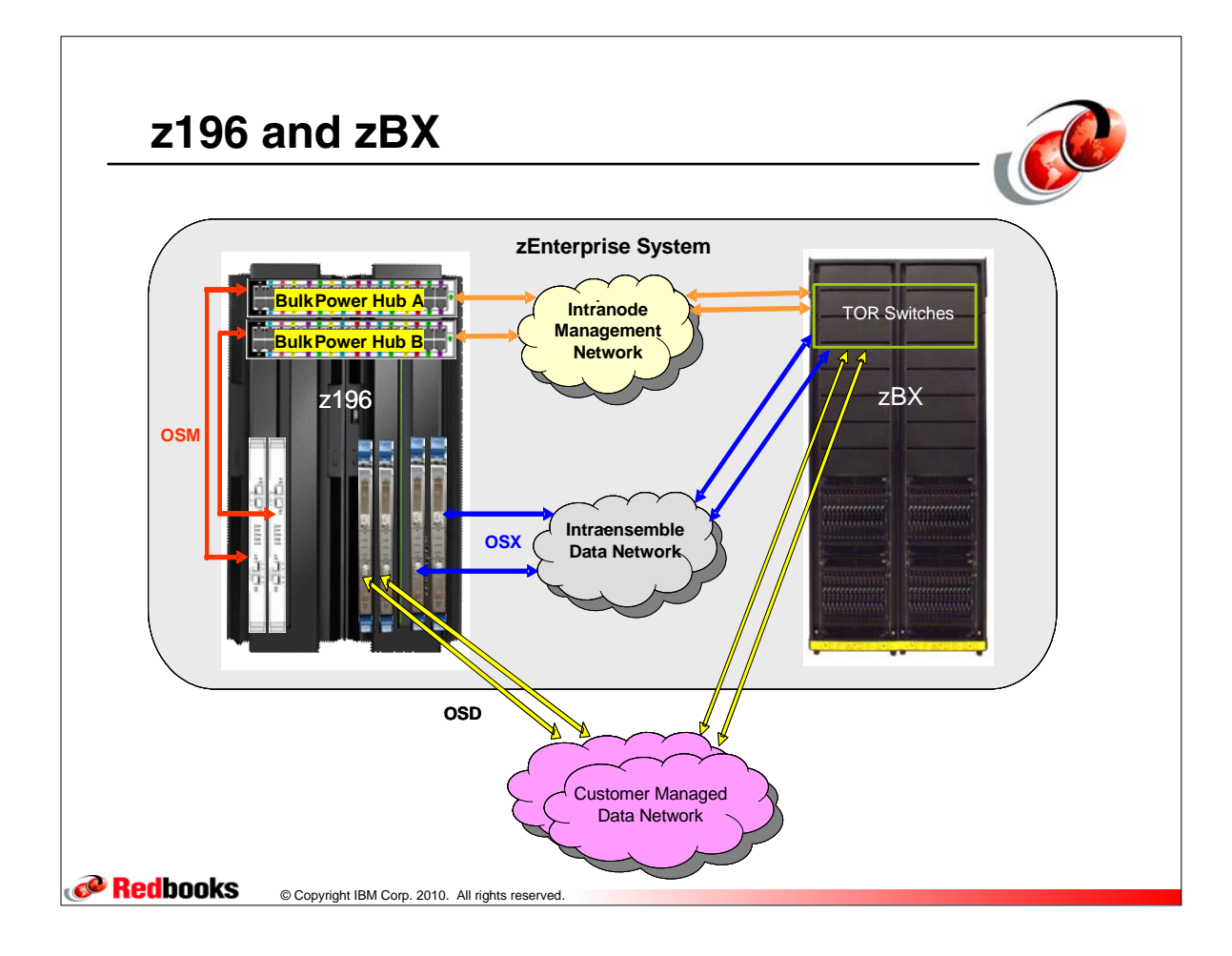

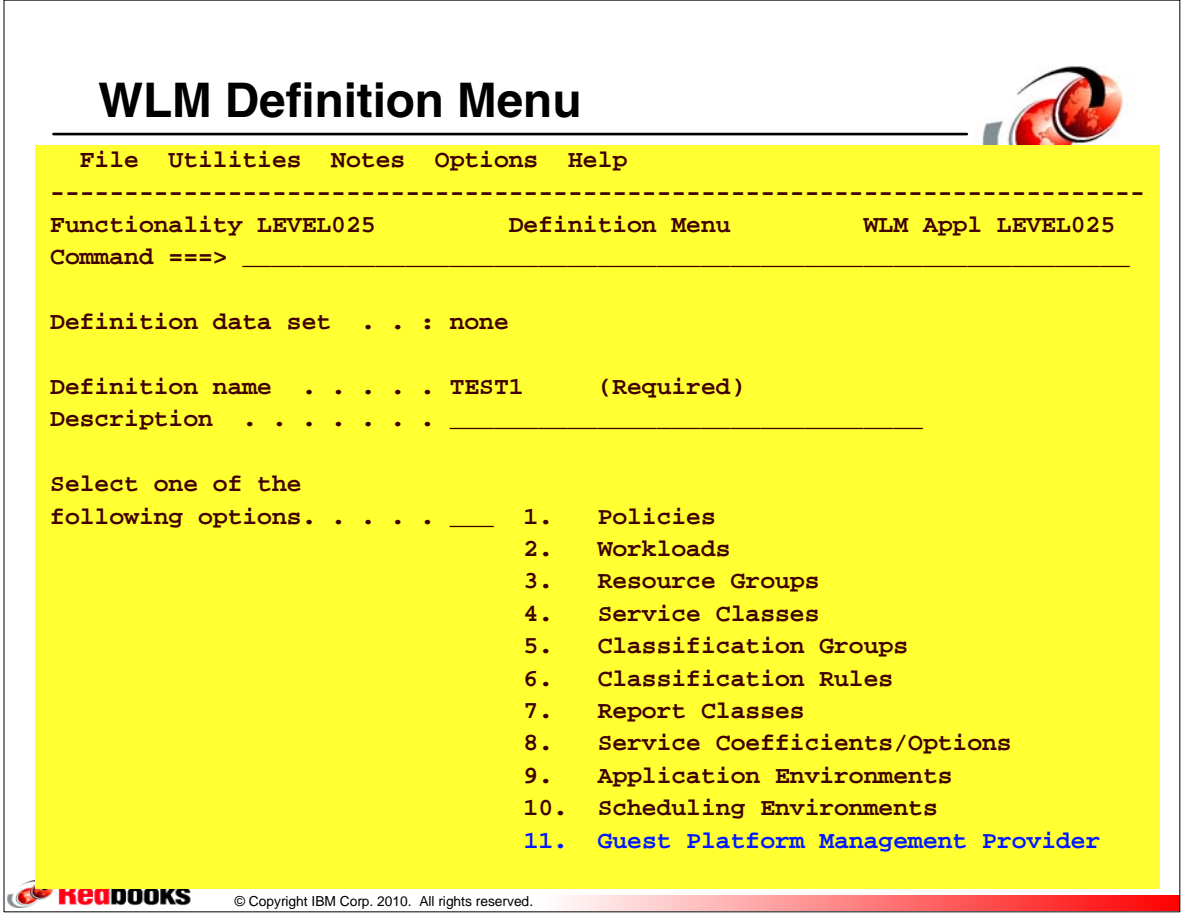

## **Guest Platform Management Provider (GPMP)**

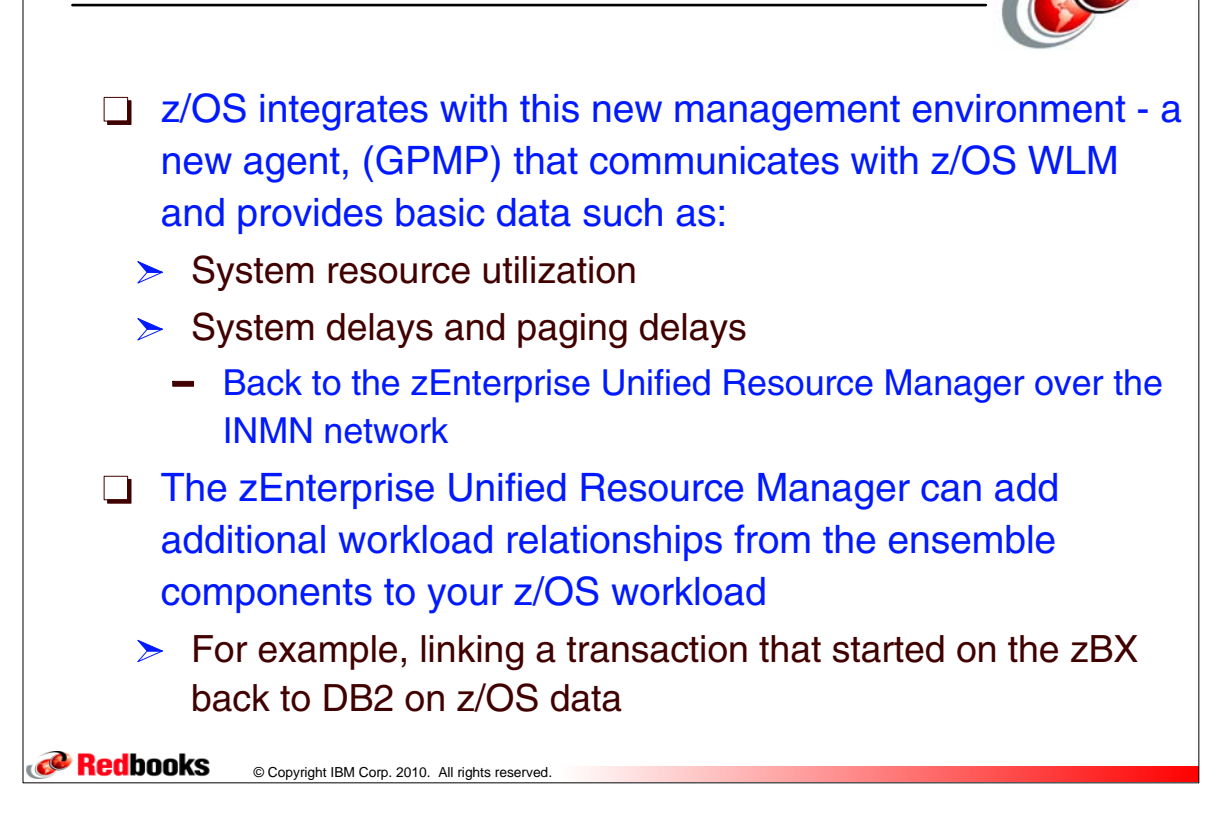

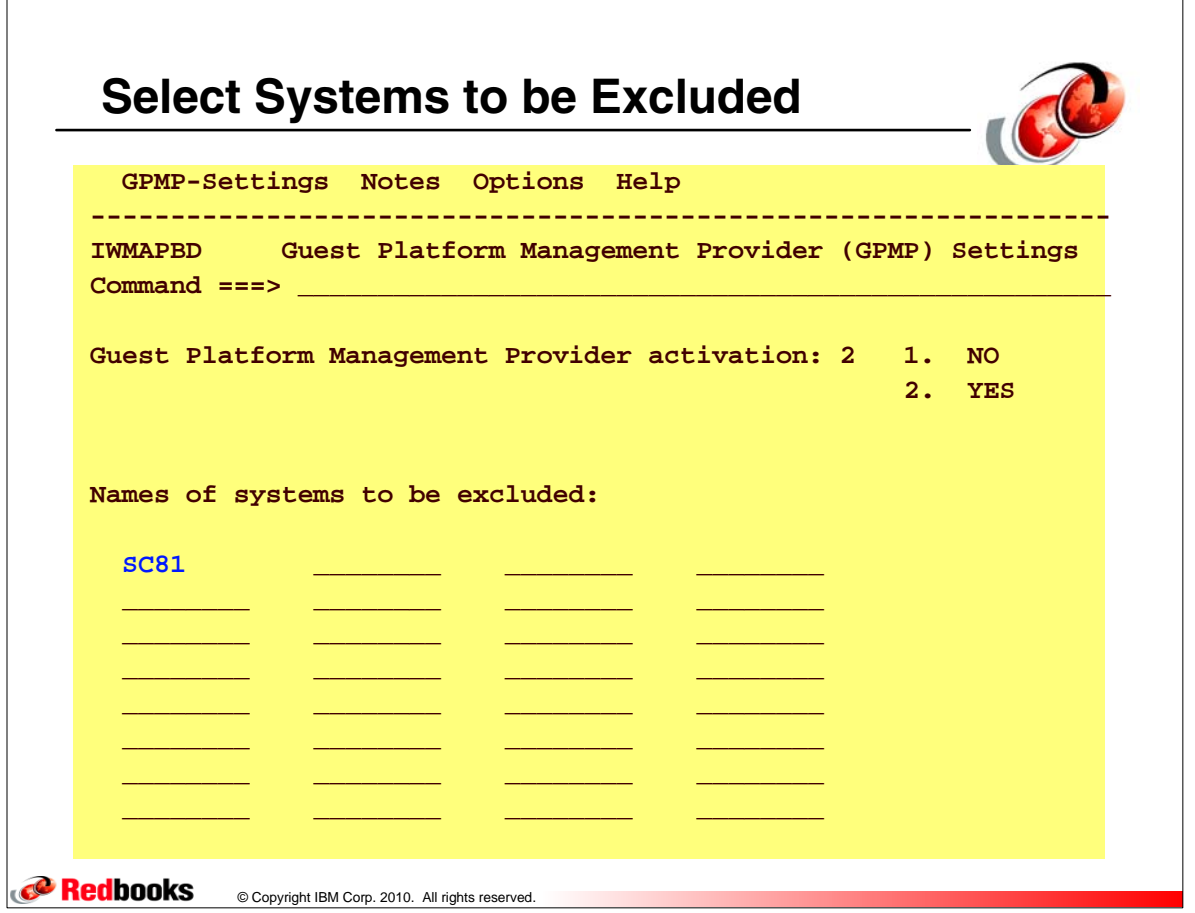

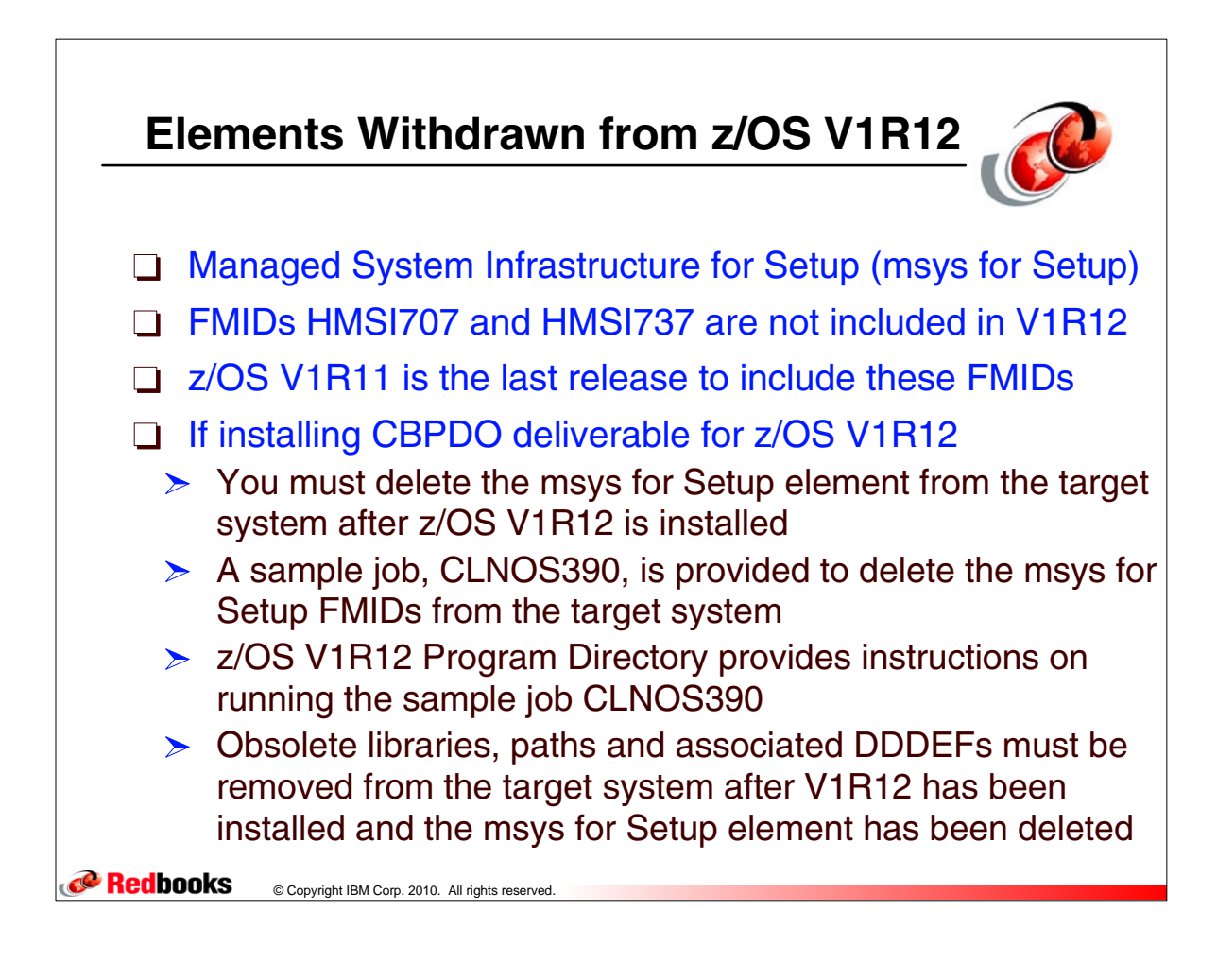